## **باز کردن صفحه کاربری در سایت COM.SBOBET**

ابتدا صفحه اصلی سایت sbobet.com را باز می کنید.

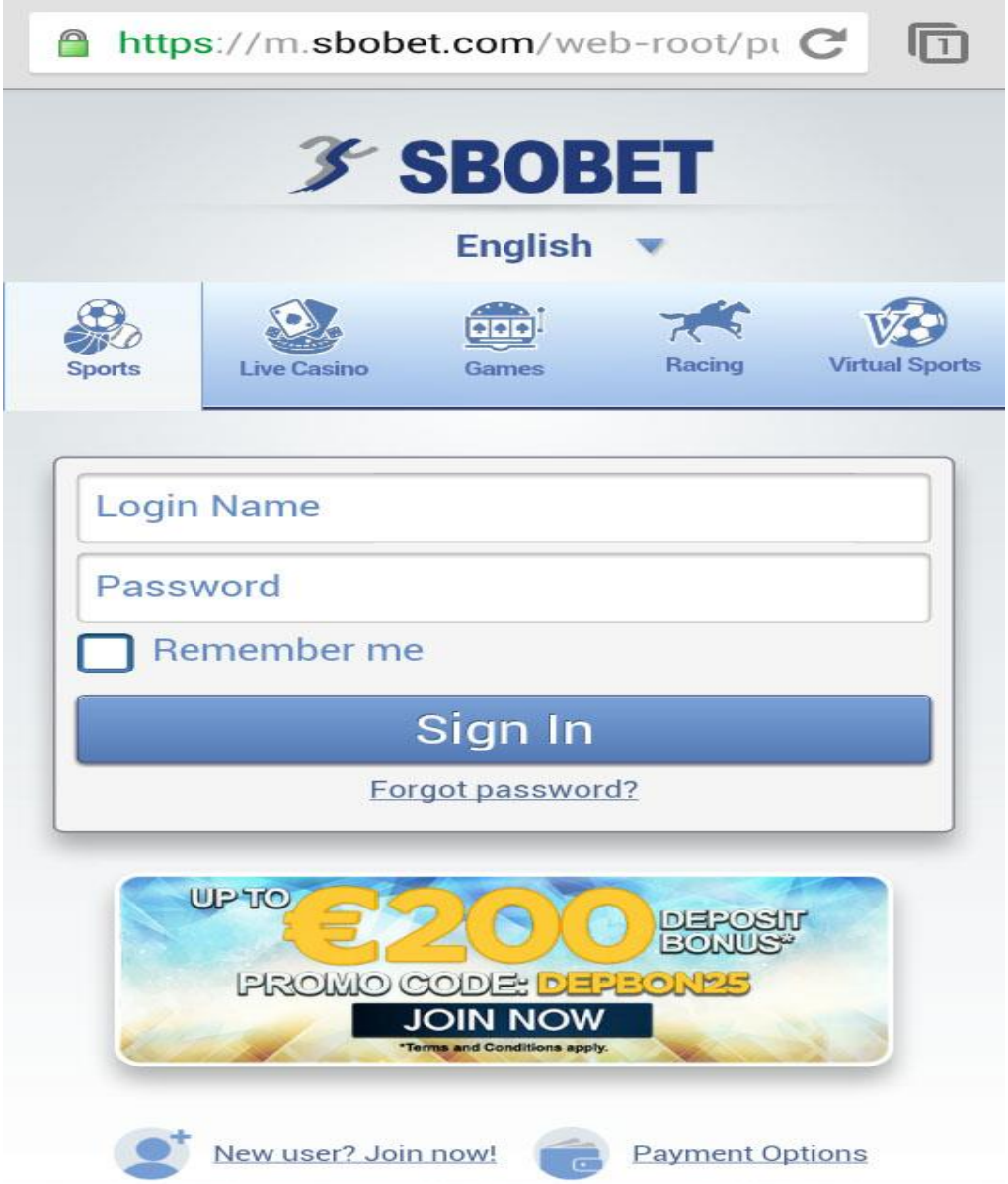

اگر در قسـمت پایین صــفحه به روی گزینه <u>Desktop Version</u> کلیک نمایید، صــفحه موبایل شـما مدل صــفحه کامیپوتر باز می شــود که برای آموزش نحوه کار کردن به جزوه com.Sbobet مراجعه فرمایید.

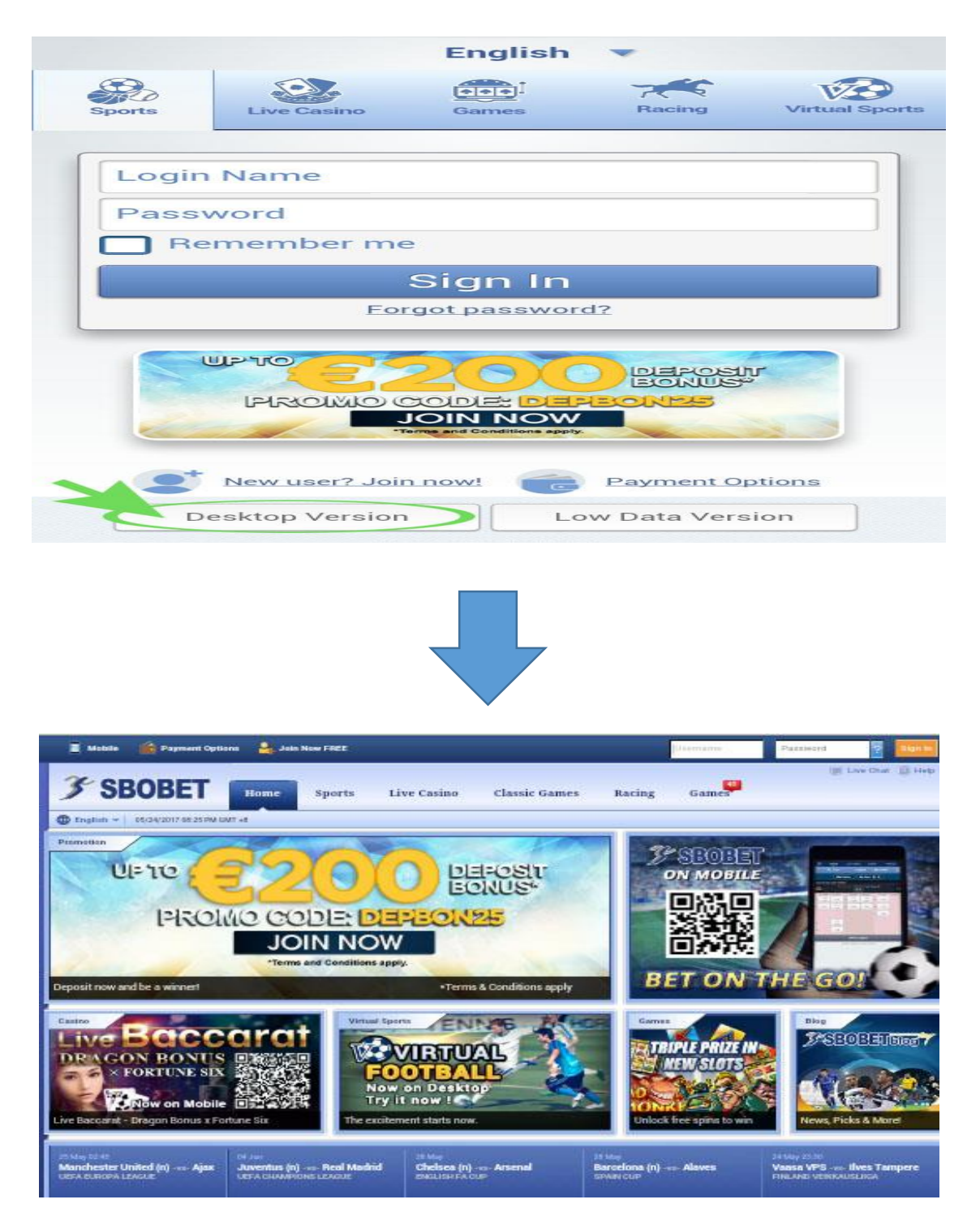

برای ورود به صفحه کاربری خود با موبایل ،در قسمت بالا در داخل کادر Login name ،نام کاربری خود را وارد نمایید<sub>.</sub>

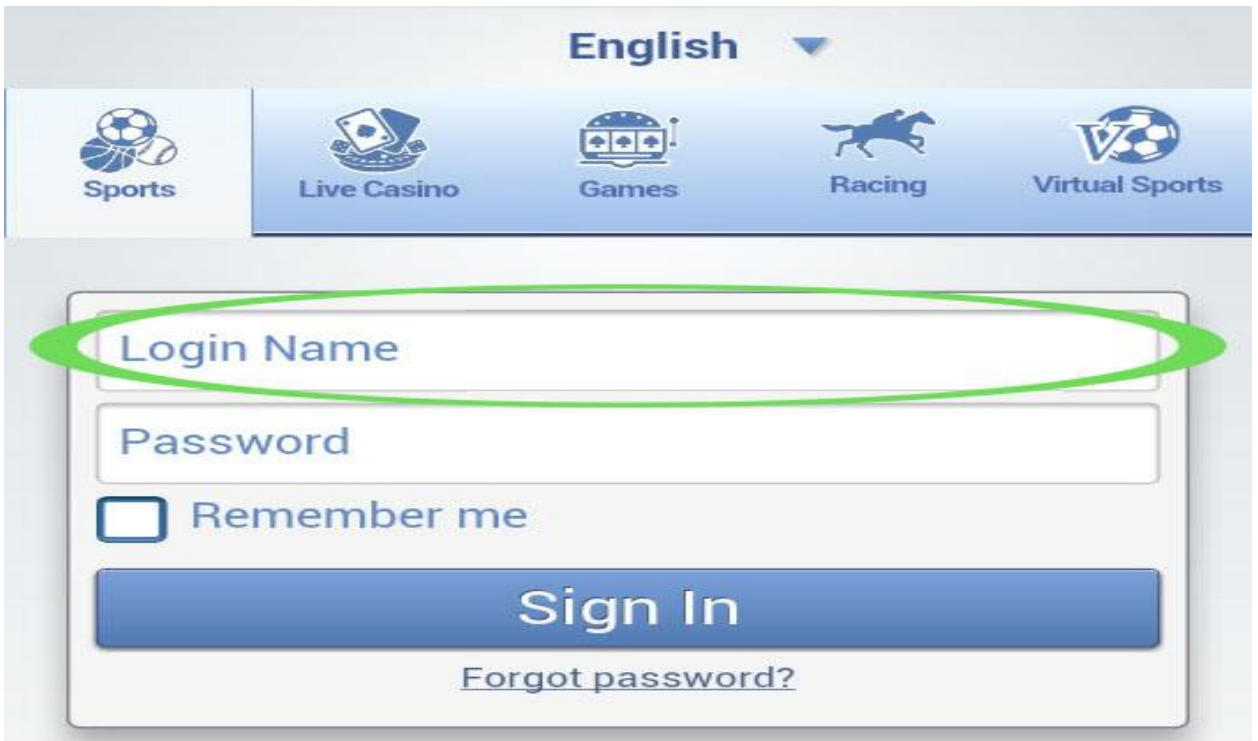

و در قسمت <u>Password</u> ، کلمه عبور خود را وارد نمایید.

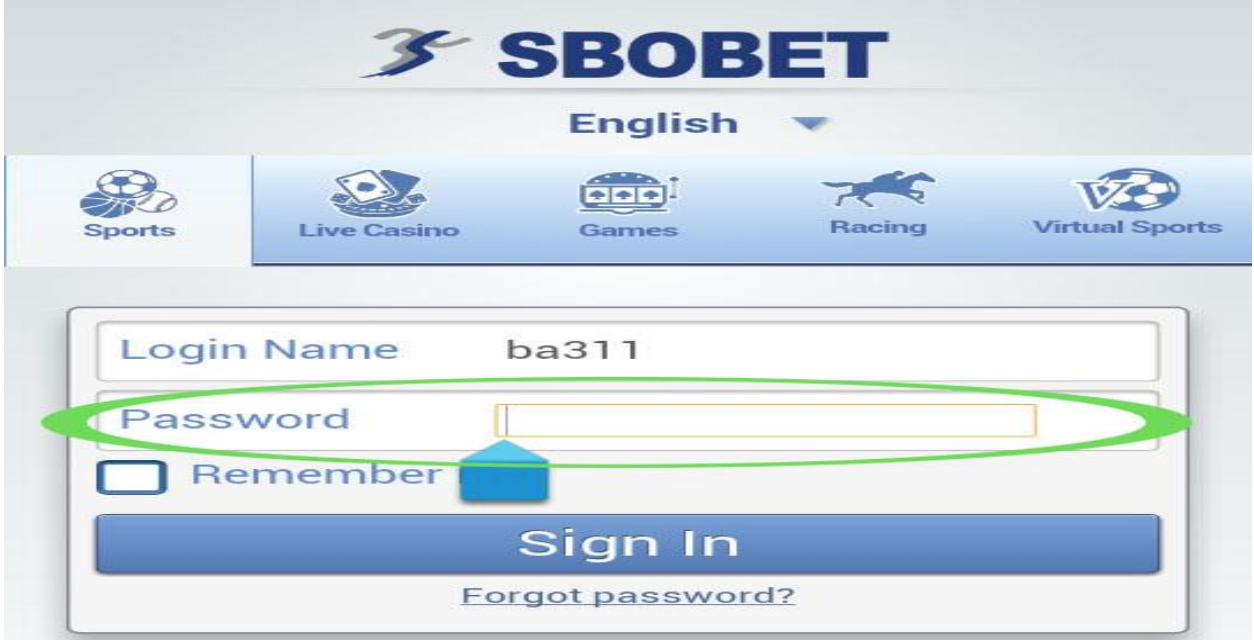

و سپس به روی گزینه <u>Sing In</u> کلیک نمایید<sub>.</sub>

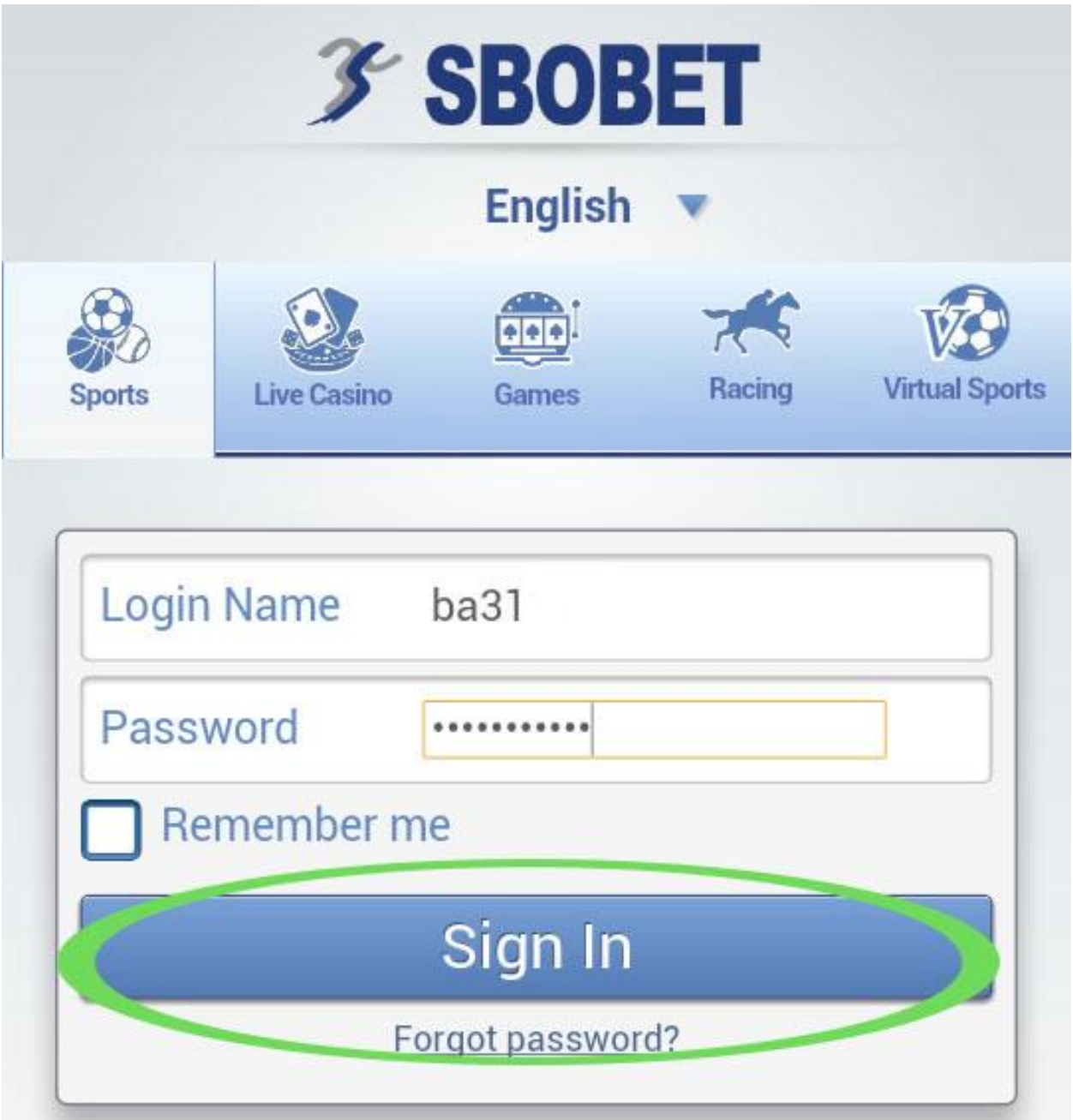

صفحه زیر باز می شود و شما وارد صفحه کاربری خود می شوید.

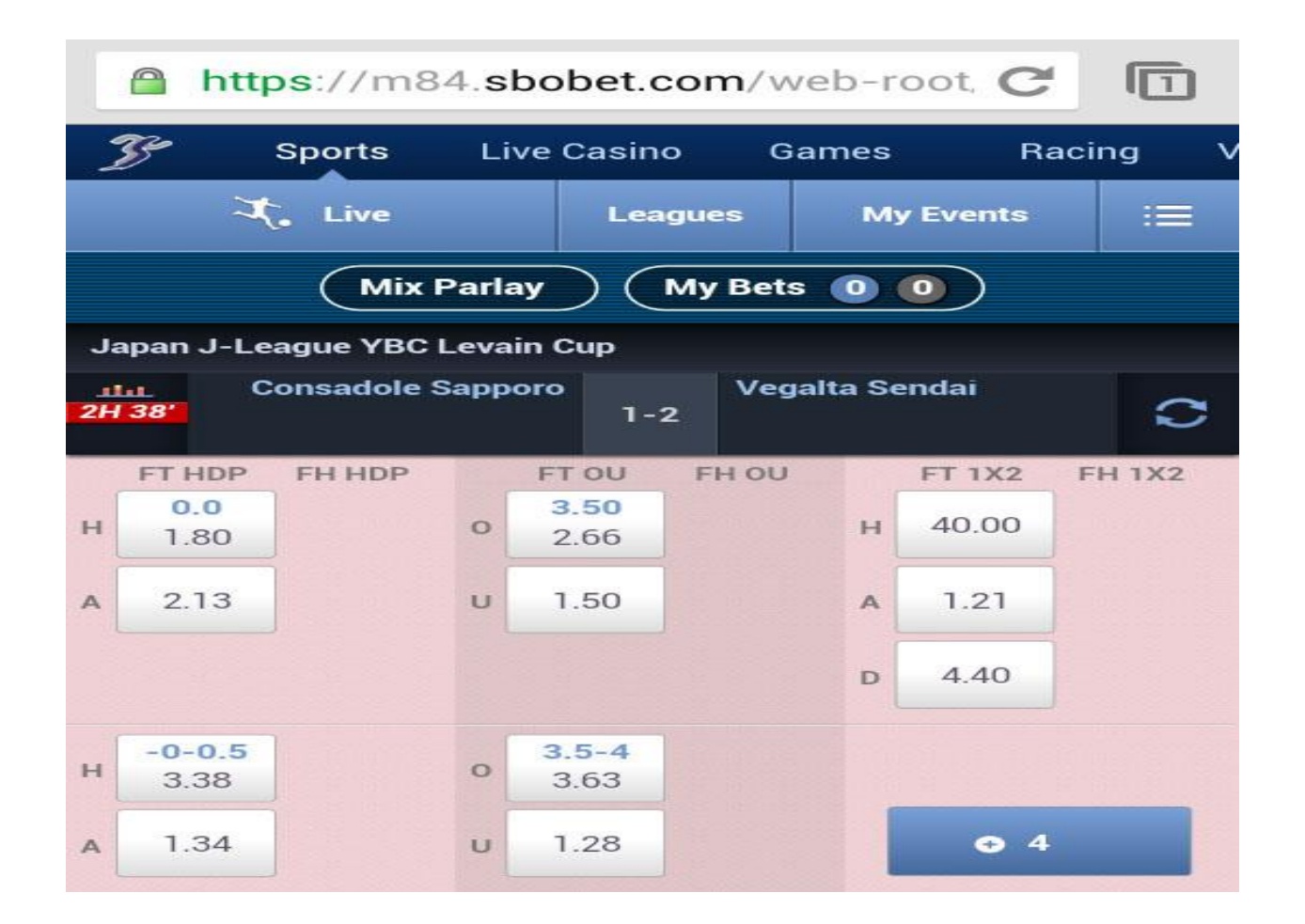

# آشنایی با صفحه کاربری در سایت SBOBET.COM

## در این صفحه شما سه گزینه Live و Leagues و My Events را دارید.

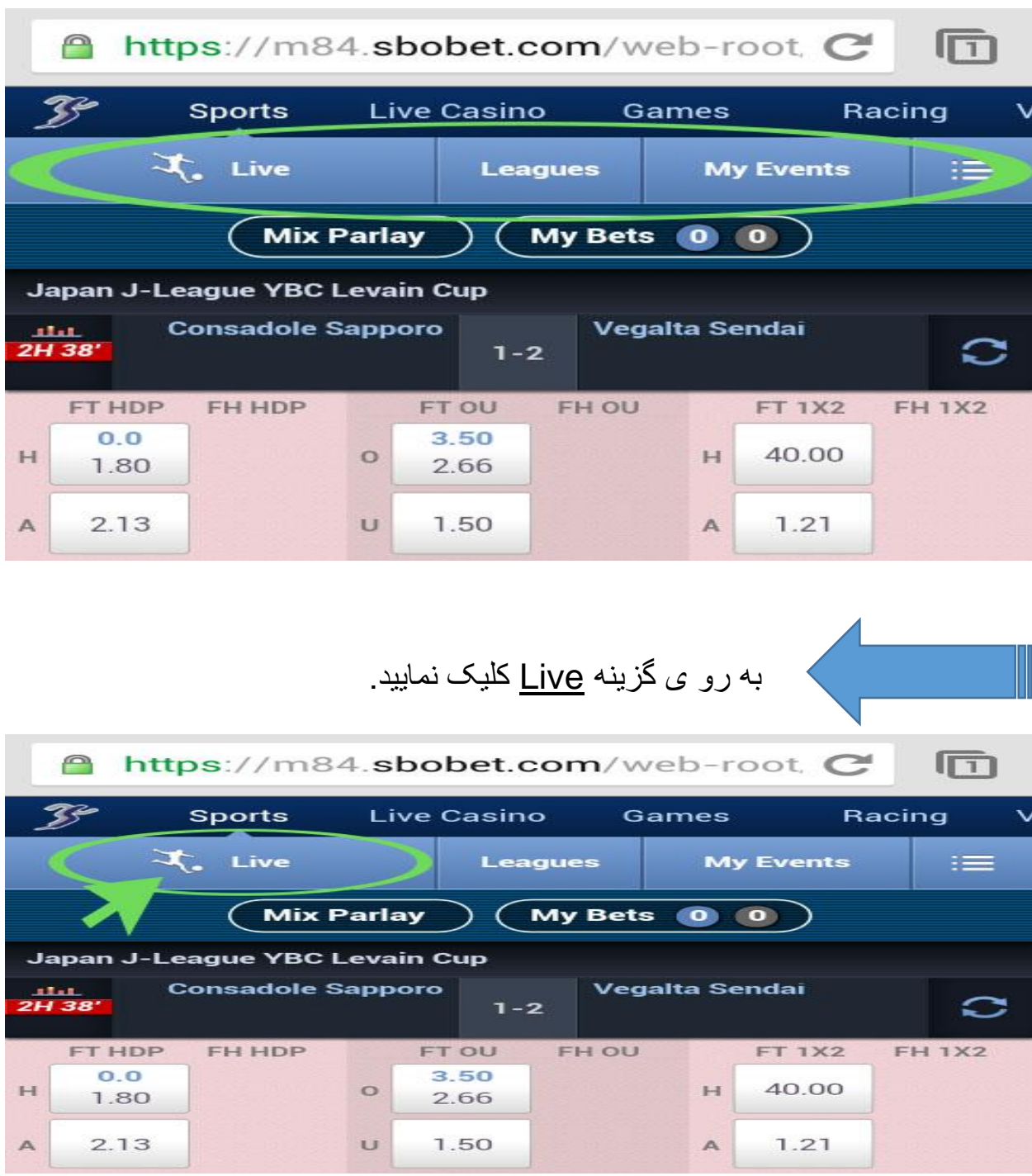

صفحه زیر برای شما باز می شود.

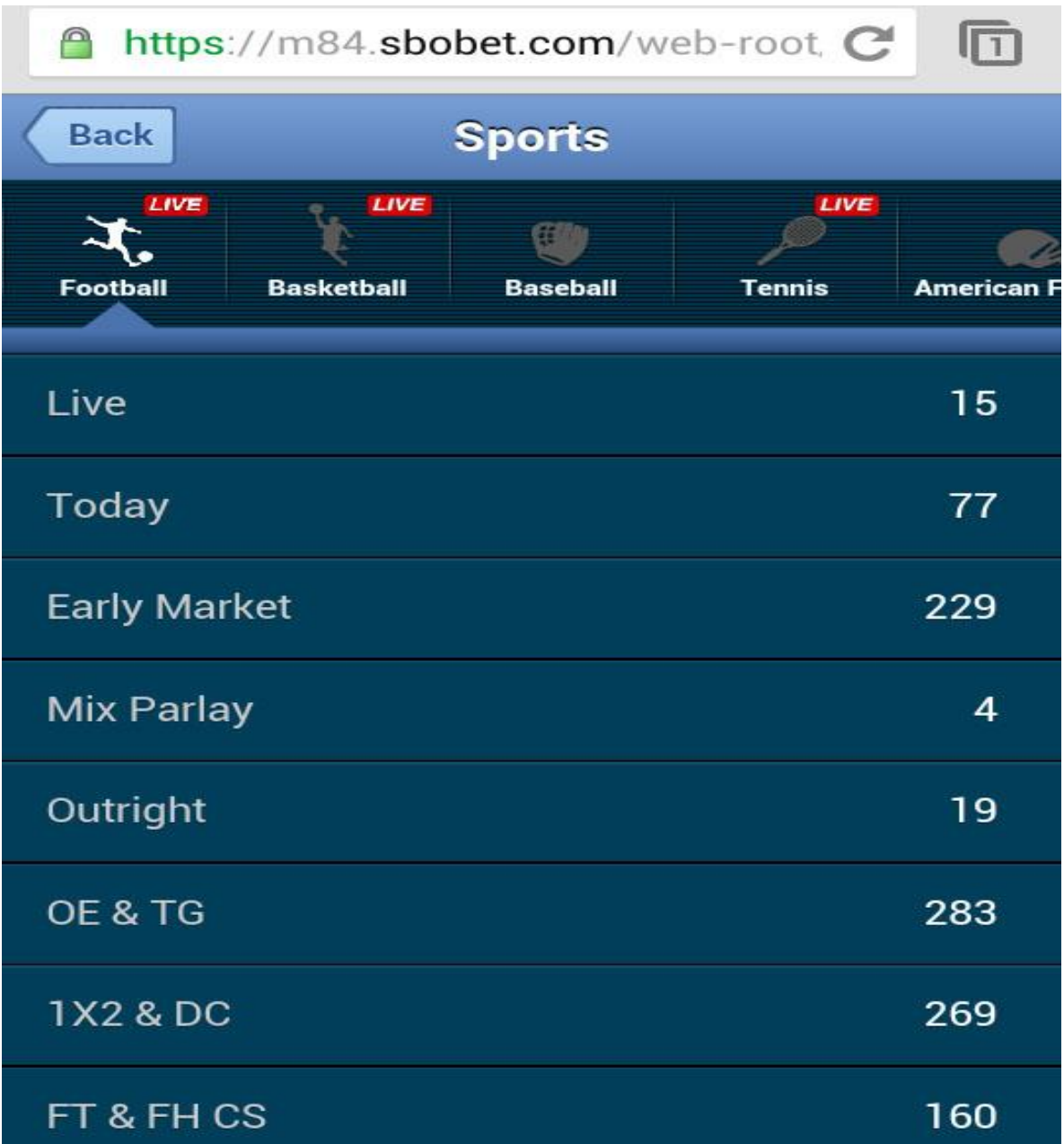

اگر به رو ی گزینه <u>Live</u> کلیک نمایید، شما می توانید به روی مسـابقات در حال برگزاری به صورت زنده شرط بندی کنید .

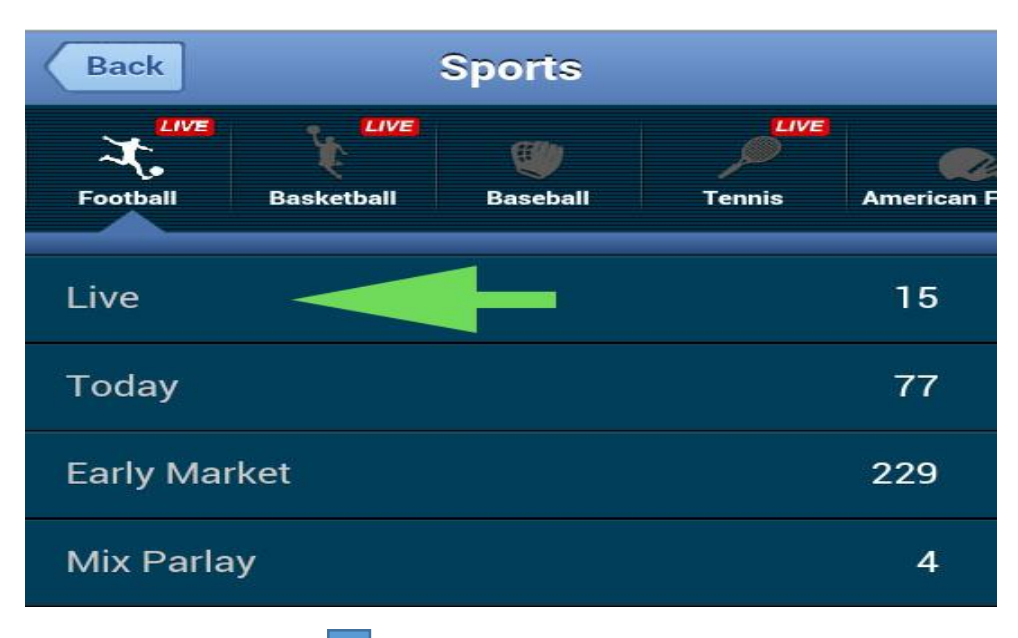

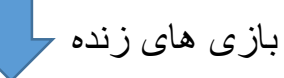

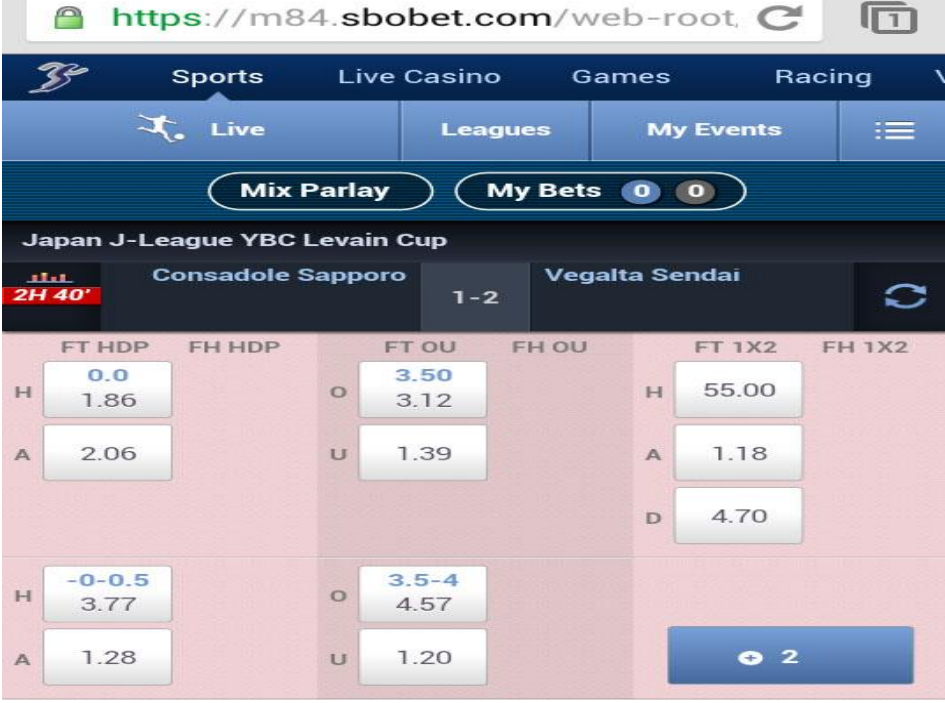

اگر به رو ی گزینه <u>Today</u> کلیک نمایید، شما می توانید تمام مسـابقات و لاین های موجود امر ز را مشاهده کنید.

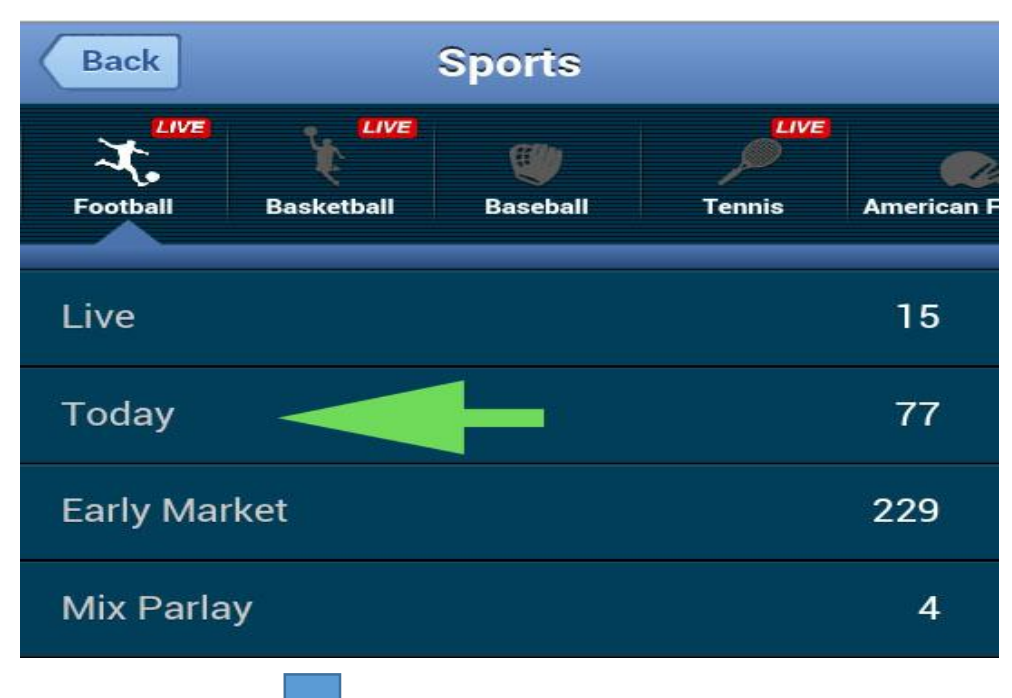

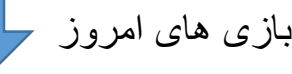

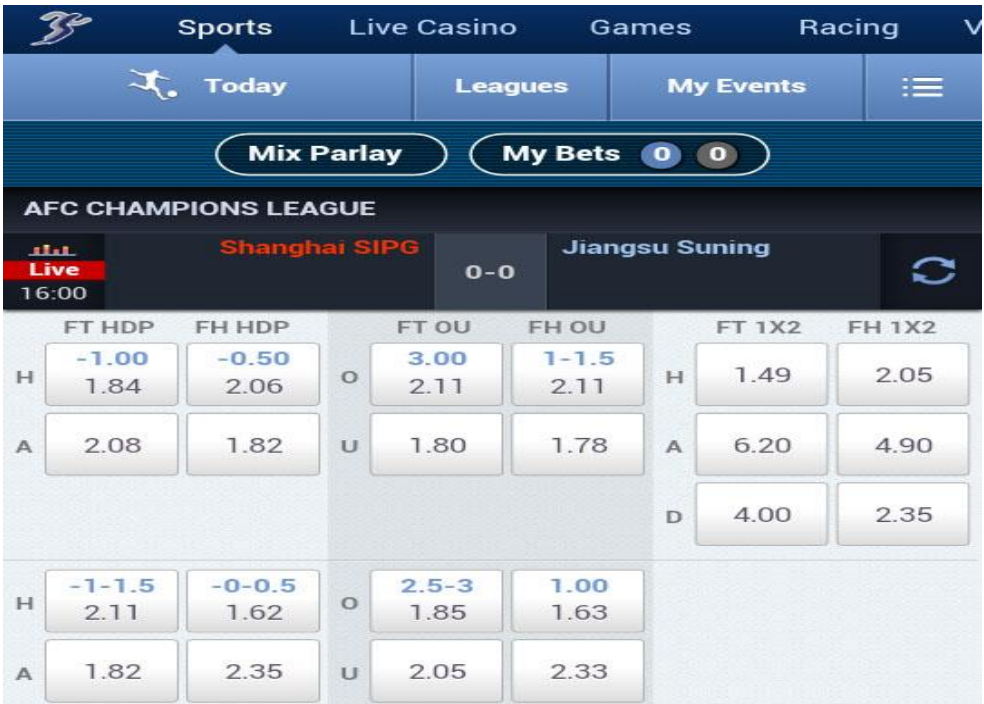

اگر به رو ی گزینه <u>Early Market</u> کلیک نمایید، شما می توانید تمام مسابقات و لاین های موجود روزهای آینده را مشاهده کنید.

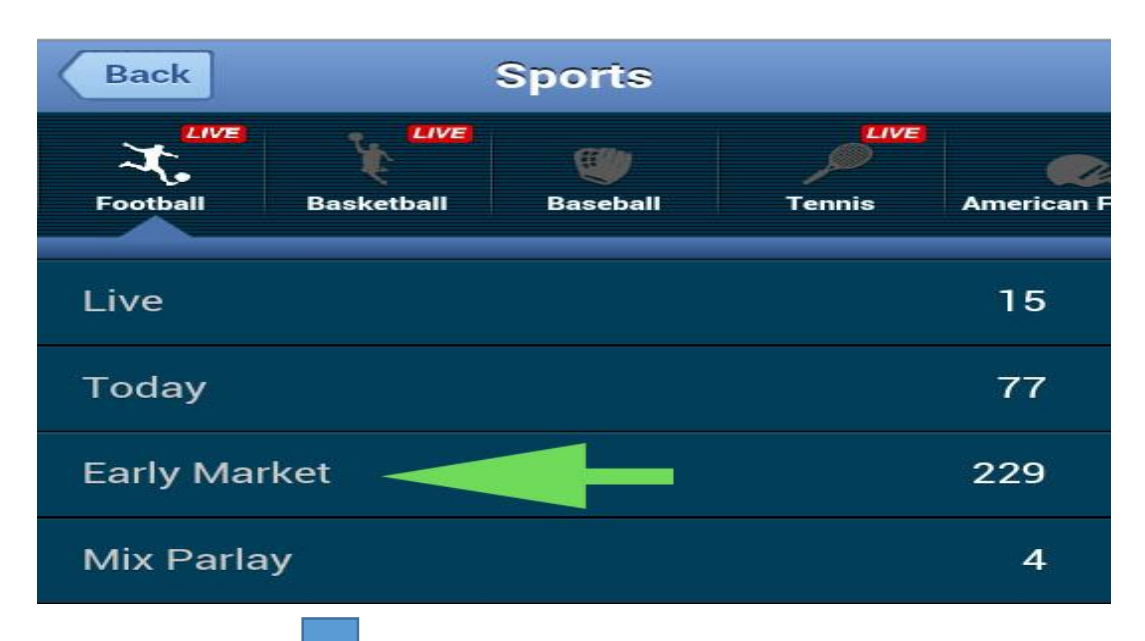

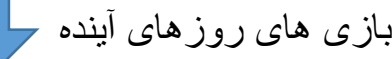

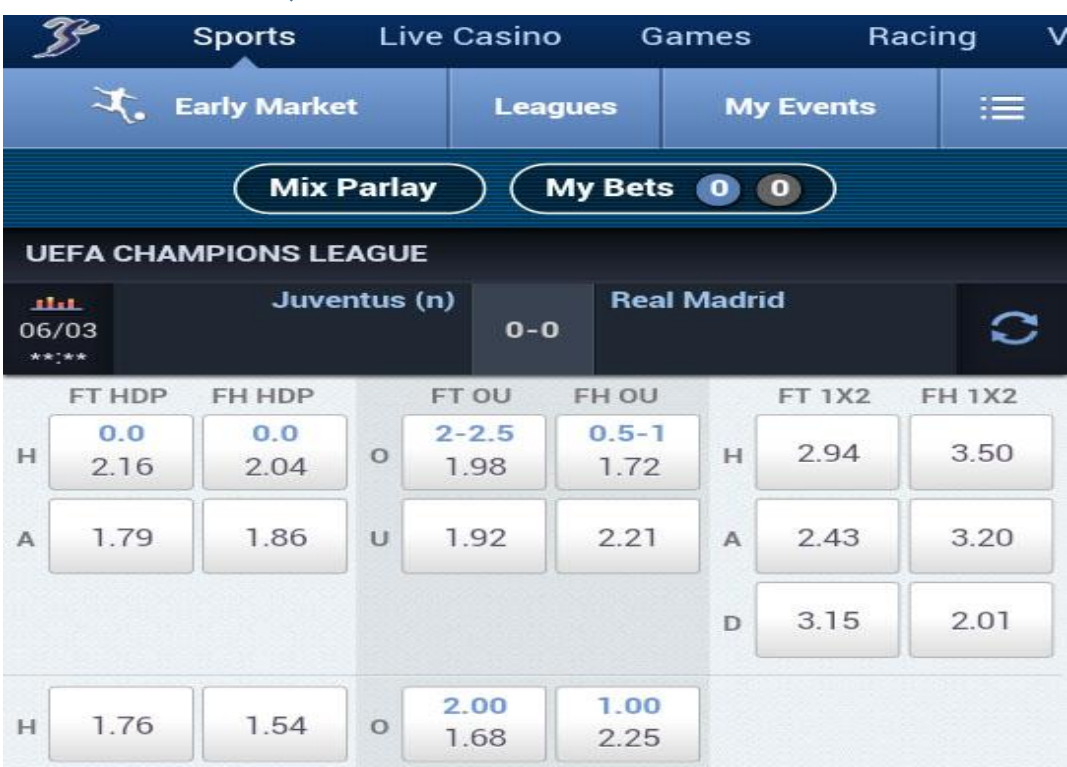

اگر به رو ی گزینه <u>Mix Parlay</u> کلیک نمایید، شـــما می توانید به روی چند بازی به صورت همزمان شرط ببندید.(که در قسمت های بعد کامل تر توضیح می دهیم .)

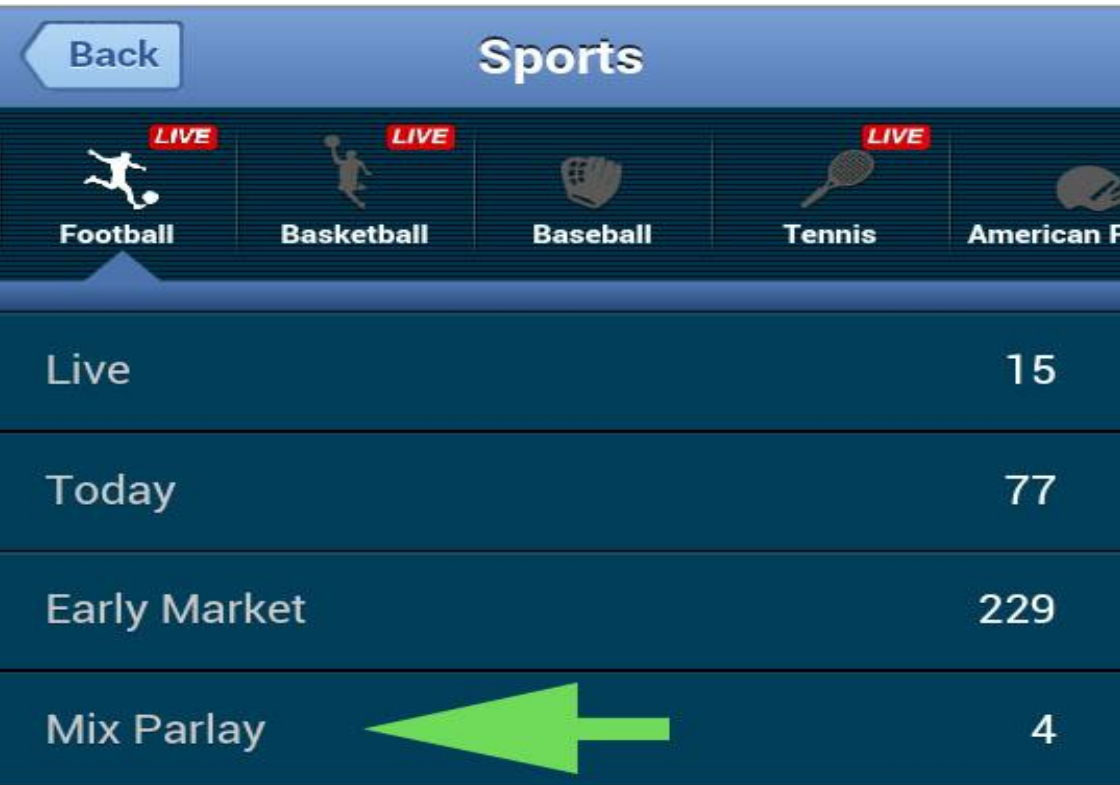

اگر به روی گزینه <u>Leagues</u> کلیک نمایید، می توانید بازی های لیگ های مختلف رامشاهده کنید

 $\mathcal{B}$ **Sports** Live Casino Racing Games X. Live **Leagues My Events** 津 My Bets 0 0 **Mix Parlay** Japan J-League YBC Levain Cup **Consadole Sapporo** Vegalta Sendai alat. 2H 38' s  $1 - 2$ FT HDP FH HDP FT OU FH OU **FT 1X2 FH 1X2**  $0.0$ 3.50 40.00  $H$  $\circ$  $H$ 1.80 2.66 2.13 1.50  $1.21$ A  $\cup$  $\mathbb{A}$ لیگ های مختلف ـ **Back Leagues** AFC CHAMPIONS LEAGUE **Argentina Cup** Armenia Cup **Belarus Premier League Bolivia Professional Football League Brazil Cup Bulgaria Cup Bulgaria Cup Winner CAF Champions League CAF Confederation Cup** 

در زیر هر بازی، یک عدد می بینید که تعداد لاین های آن بازی را نشســان می دهد و اگر روی آن کلیک کنید تمام لاین های موجود برای آن بازی قابل مشاهده است.

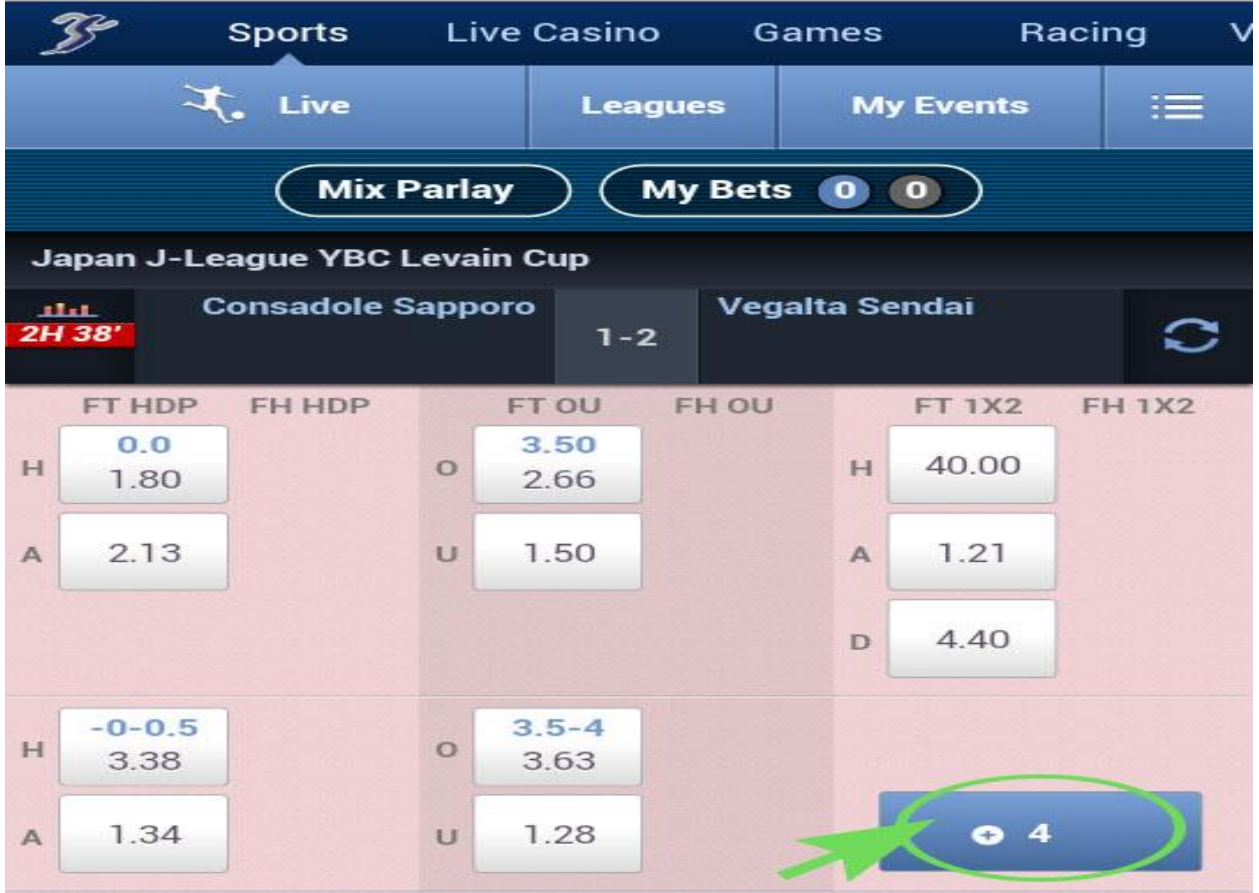

بعد از مطالعه کامل لاین های موجود ، ابتدا لاین خود را انتخاب کنید.

\*\*برا مثال ما به ر ایح گزینه کلیک کرده ایم.

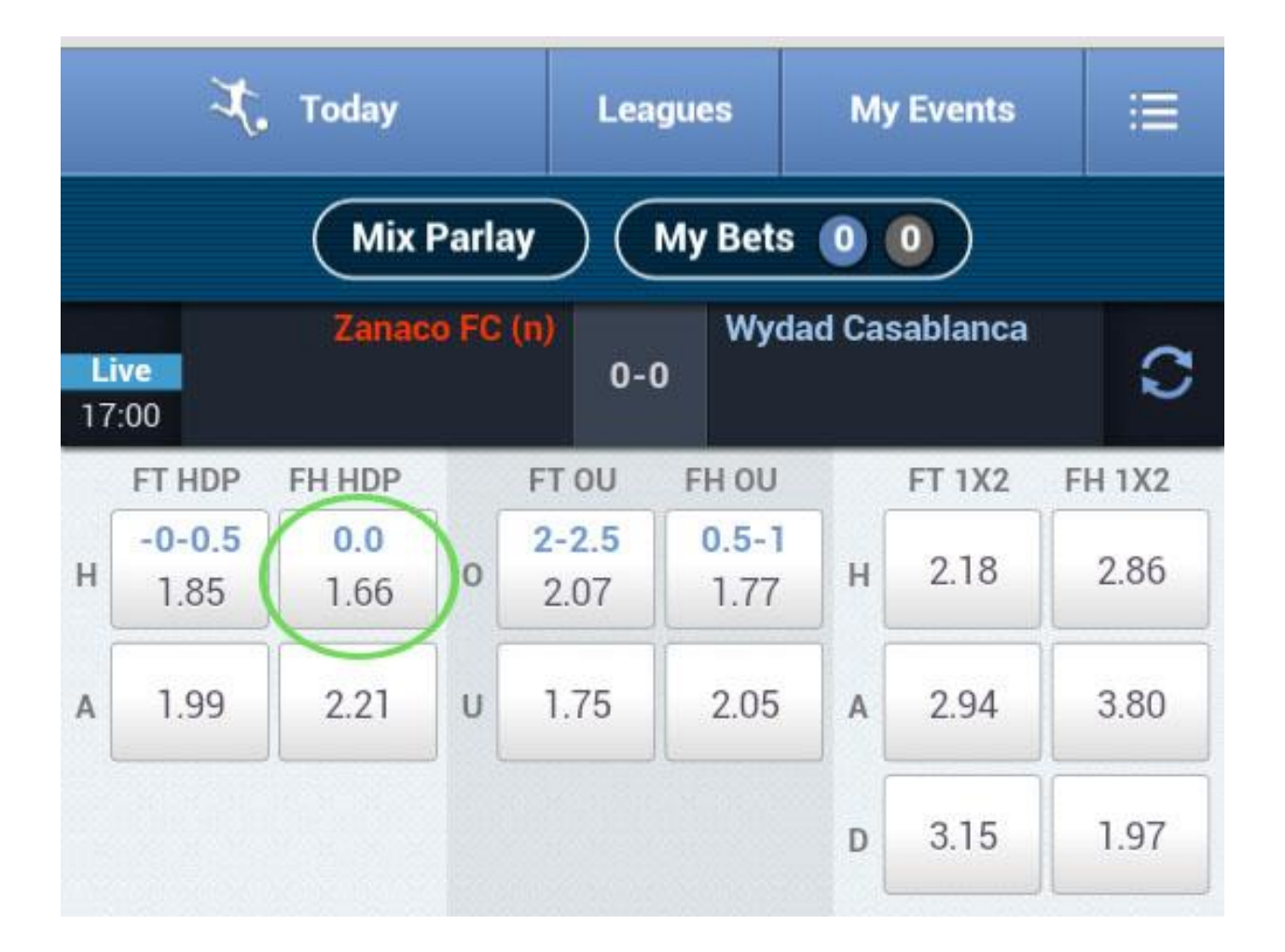

صفحه زیر برای شما باز می شود.

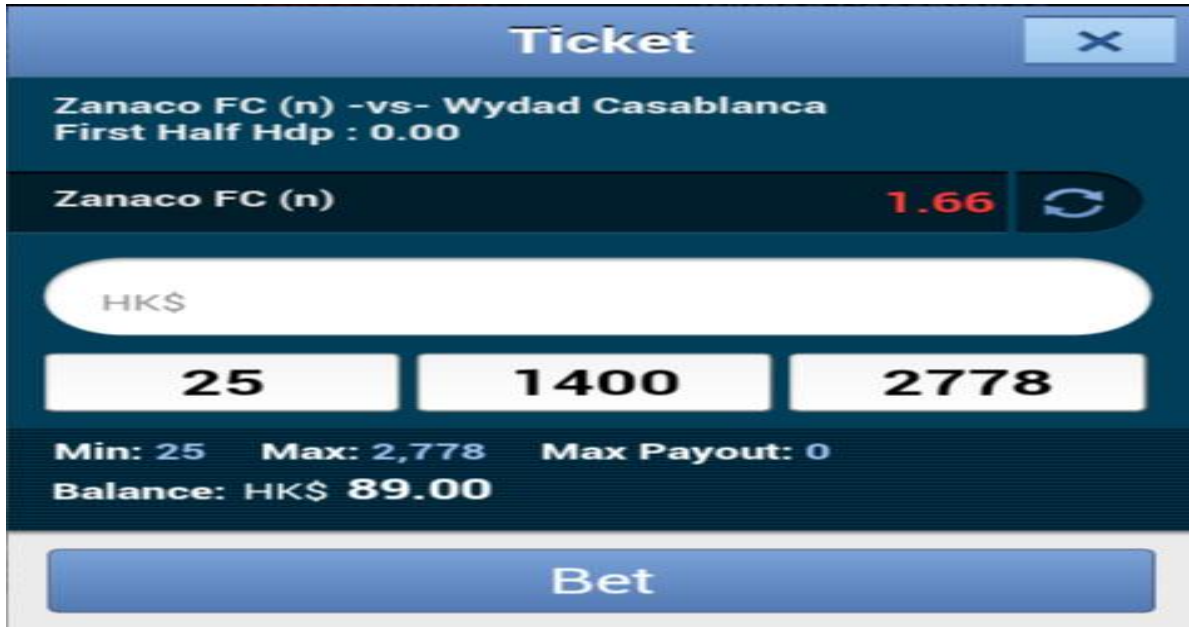

در قسمت مشخص شده در کادر میزان شـرط خود را وارد می نمایید .برای مثال ما 25 احد شرط بسته ایم.

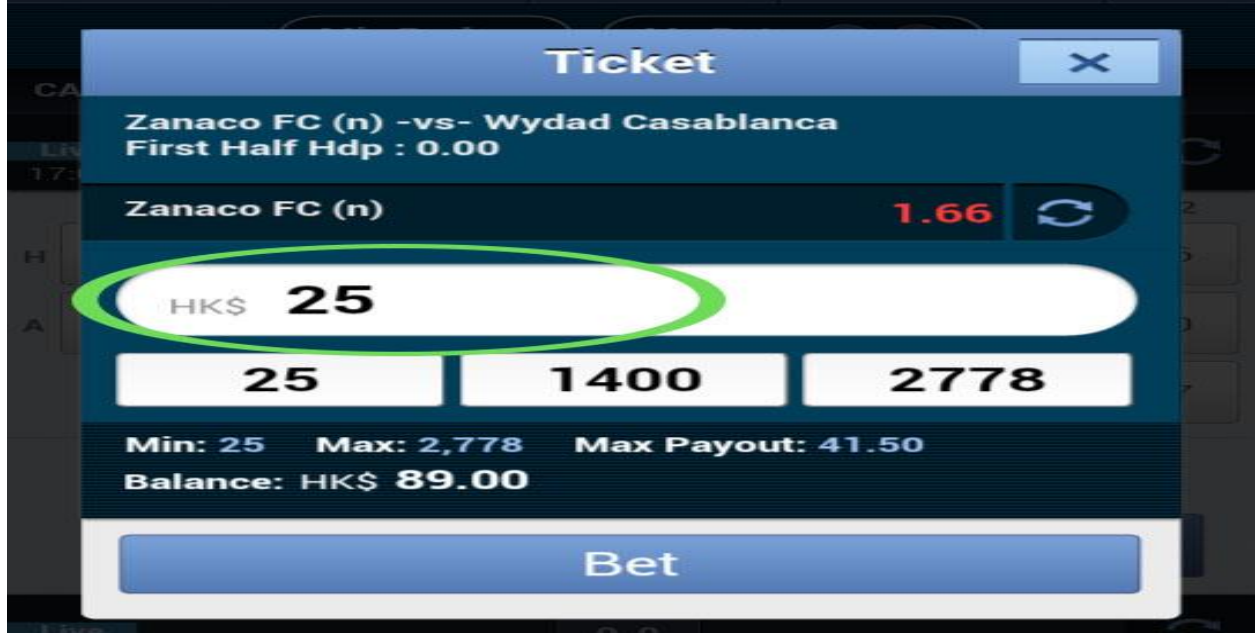

سپس به روی گزینه <u>Bet</u> کلیک نمایید.

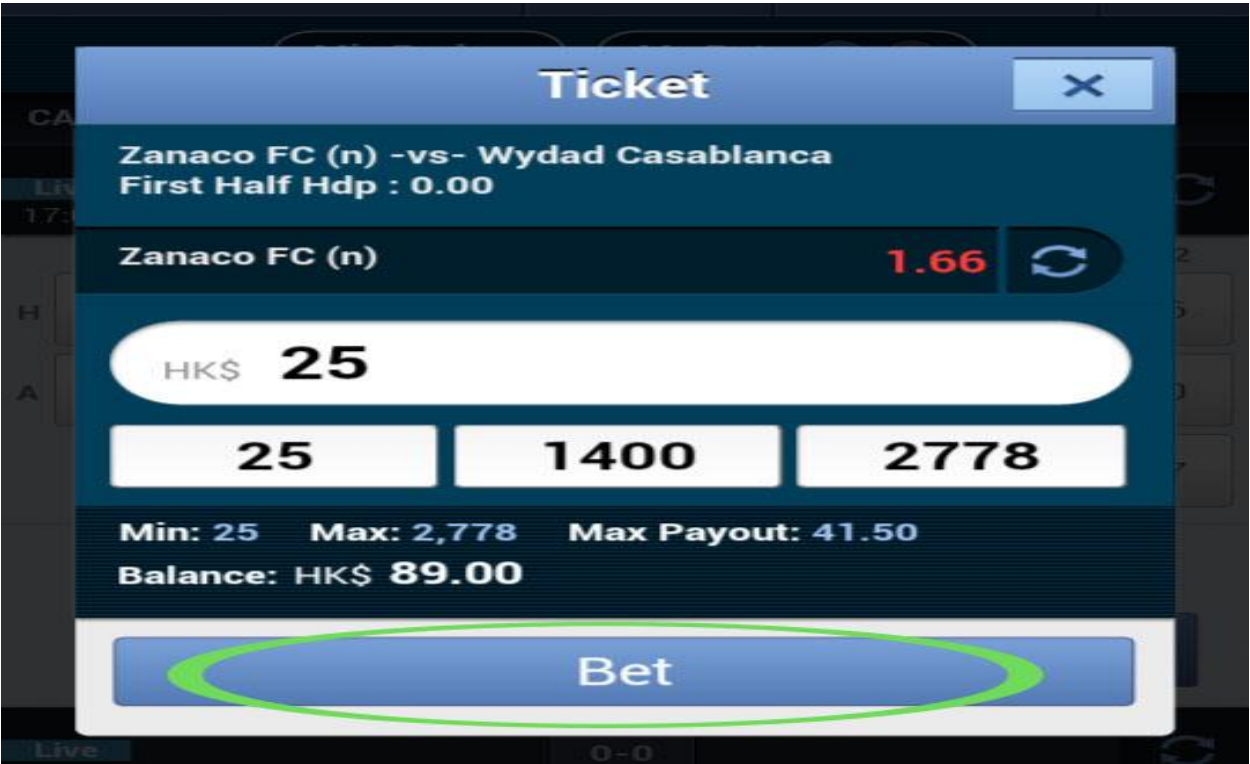

## صفحه زیر برای شما باز می شود به روی گزینه Ok کلیک نمایید تا شرط شما بسته شود.

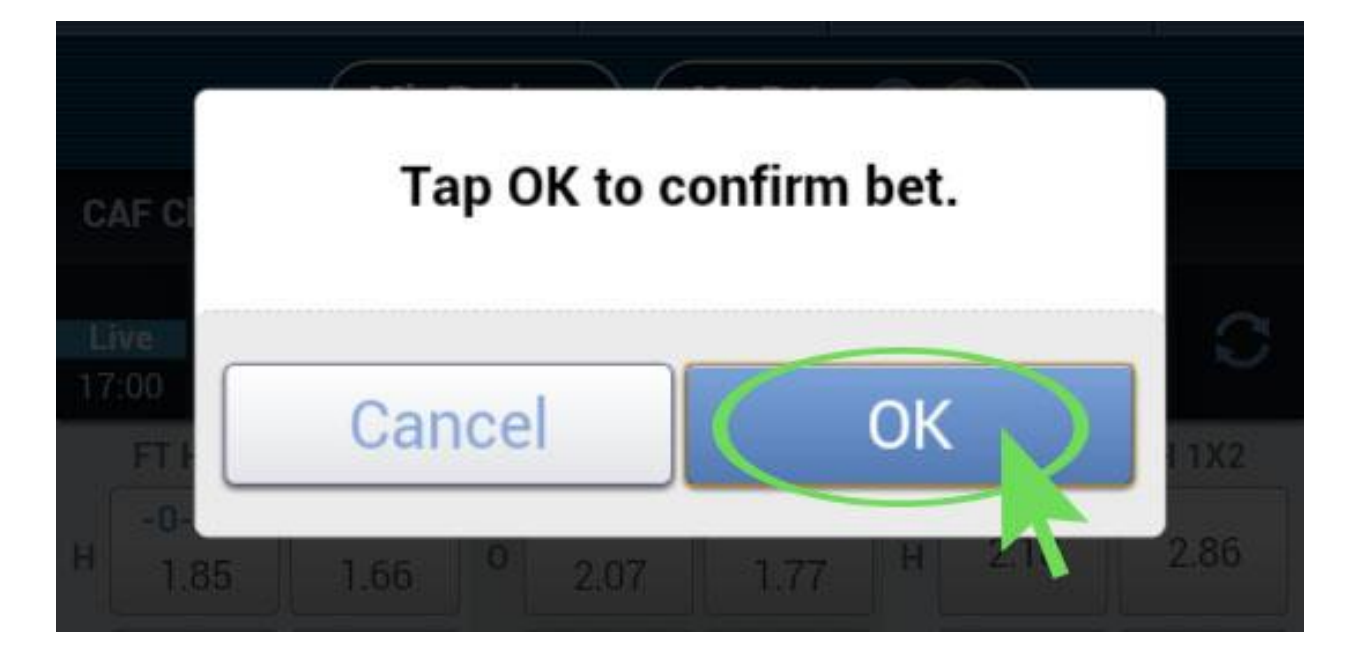

شرطی که انجام داده اید را می توانید در بالای صفحه در قسمت My Bets ببینید، پس به روی گزینه My Bets کلیک نمایید .

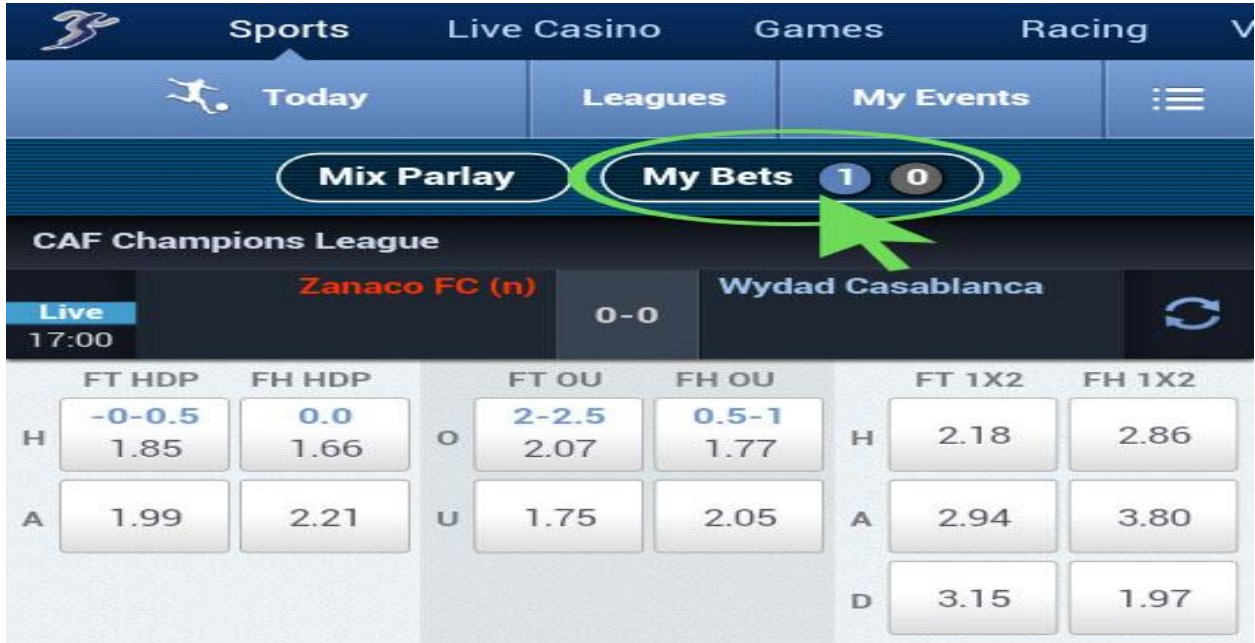

صفحه زیر برای شما باز می شود و شرطی که بسته اید را نشان میدهد.

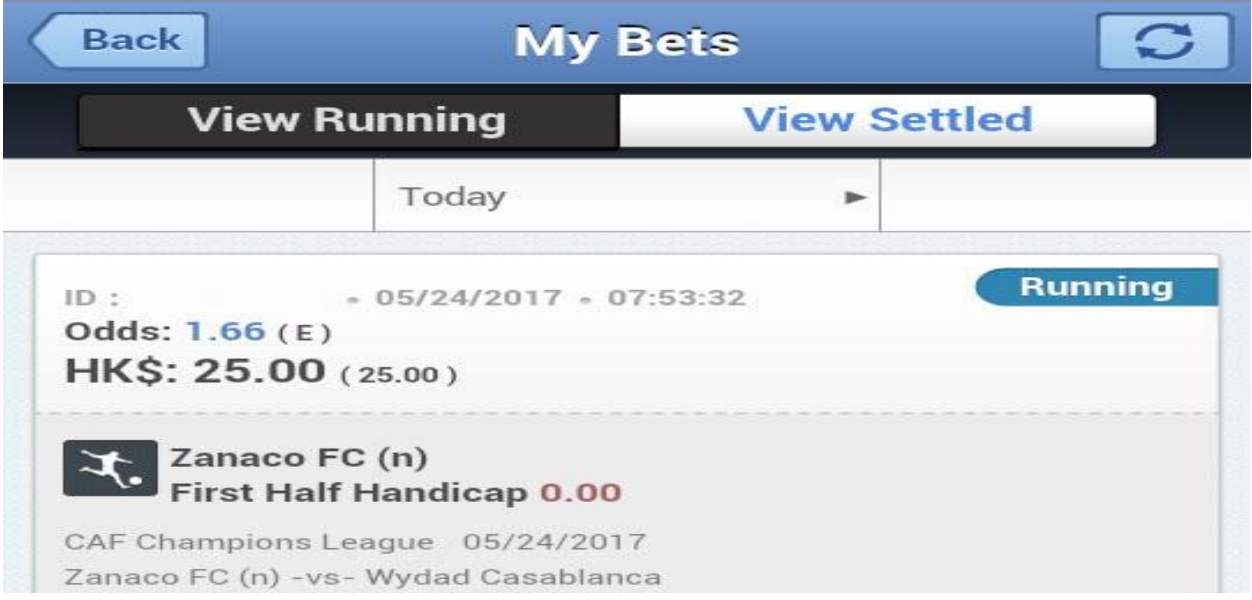

## **شرط بندی مختلط در حالت Parlay Mix در سایت COM.SBOBET**

در این قسمت شما می توانید چند لاین را انتخاب کنید و به صـورت هم زمان به روی همه آنها شرط ببندید.ابتدا در صفحه کاربری خود به روی گزینه <u>Mix Parlay</u> کلیک نمایید.

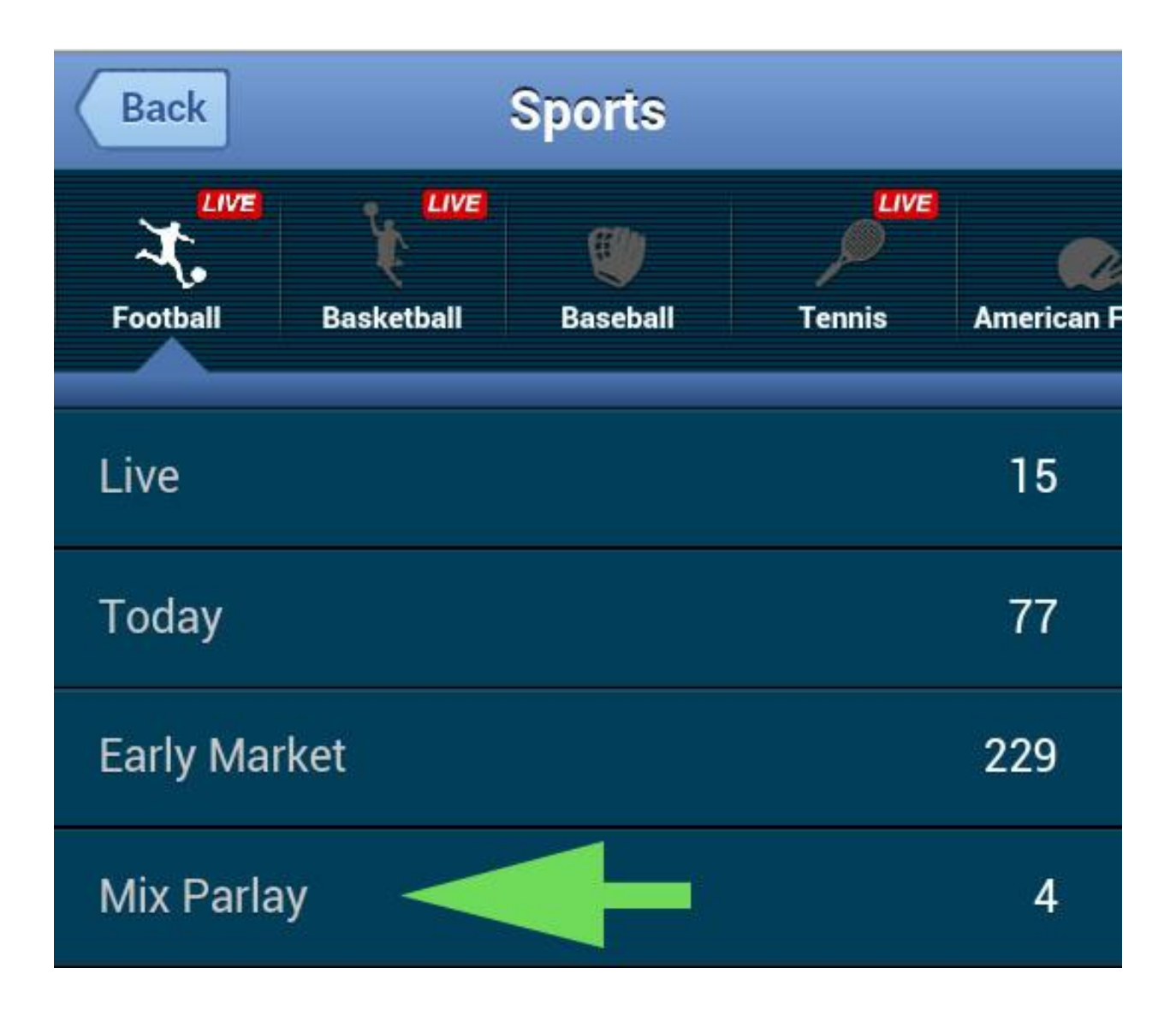

صفحه زیر برای شما باز می شود و شما می توانید بازی های موجود را مشاهده نمایید.

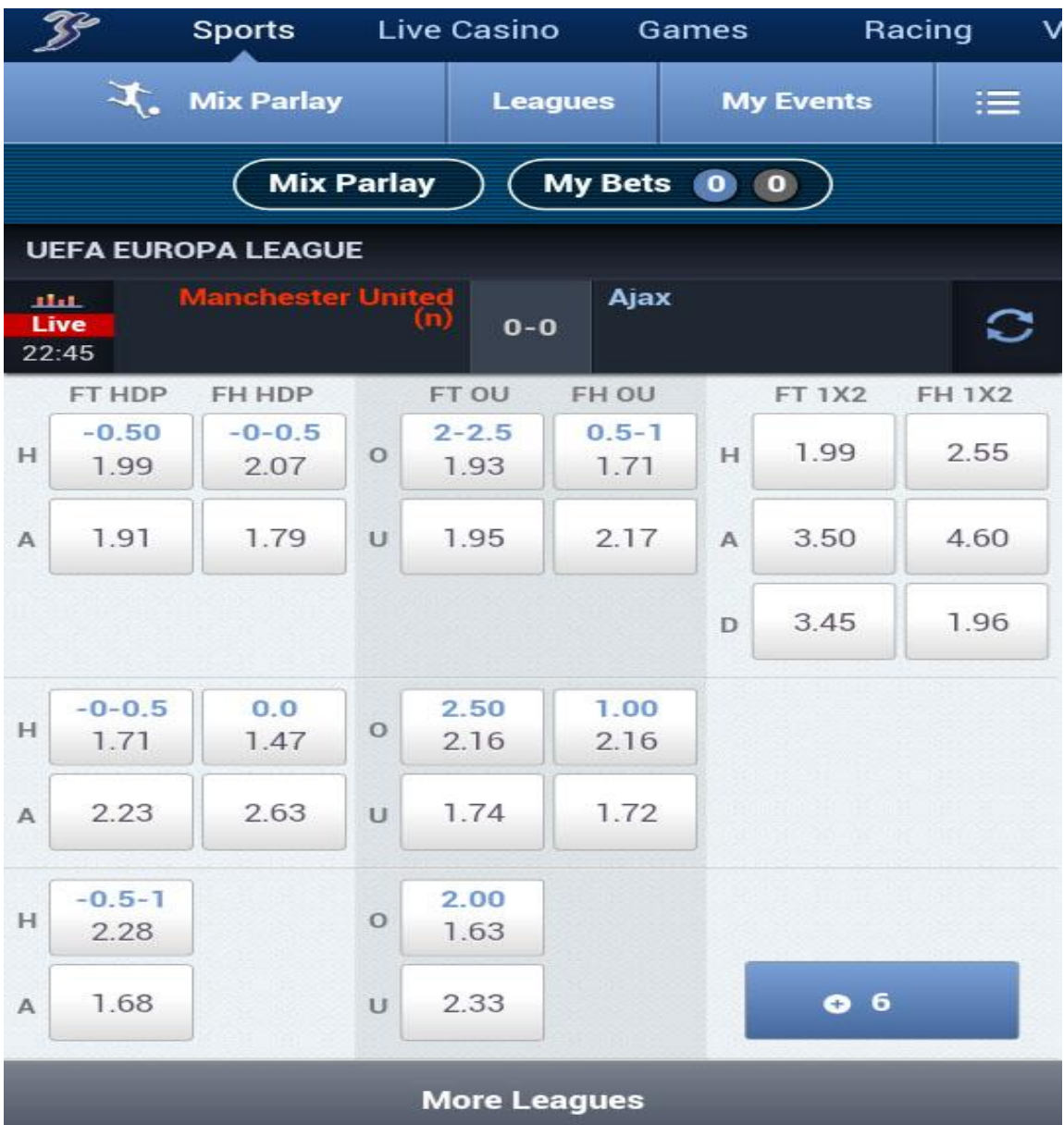

دقت داشته باشید که دراین حالت شما از هر بازی می توانید فقط یک لاین را انتخاب کنید و برای مشاهده دیگر بازی ها به روی گزینه <u>More Leagues</u> کلیک نمایید<sub>.</sub>

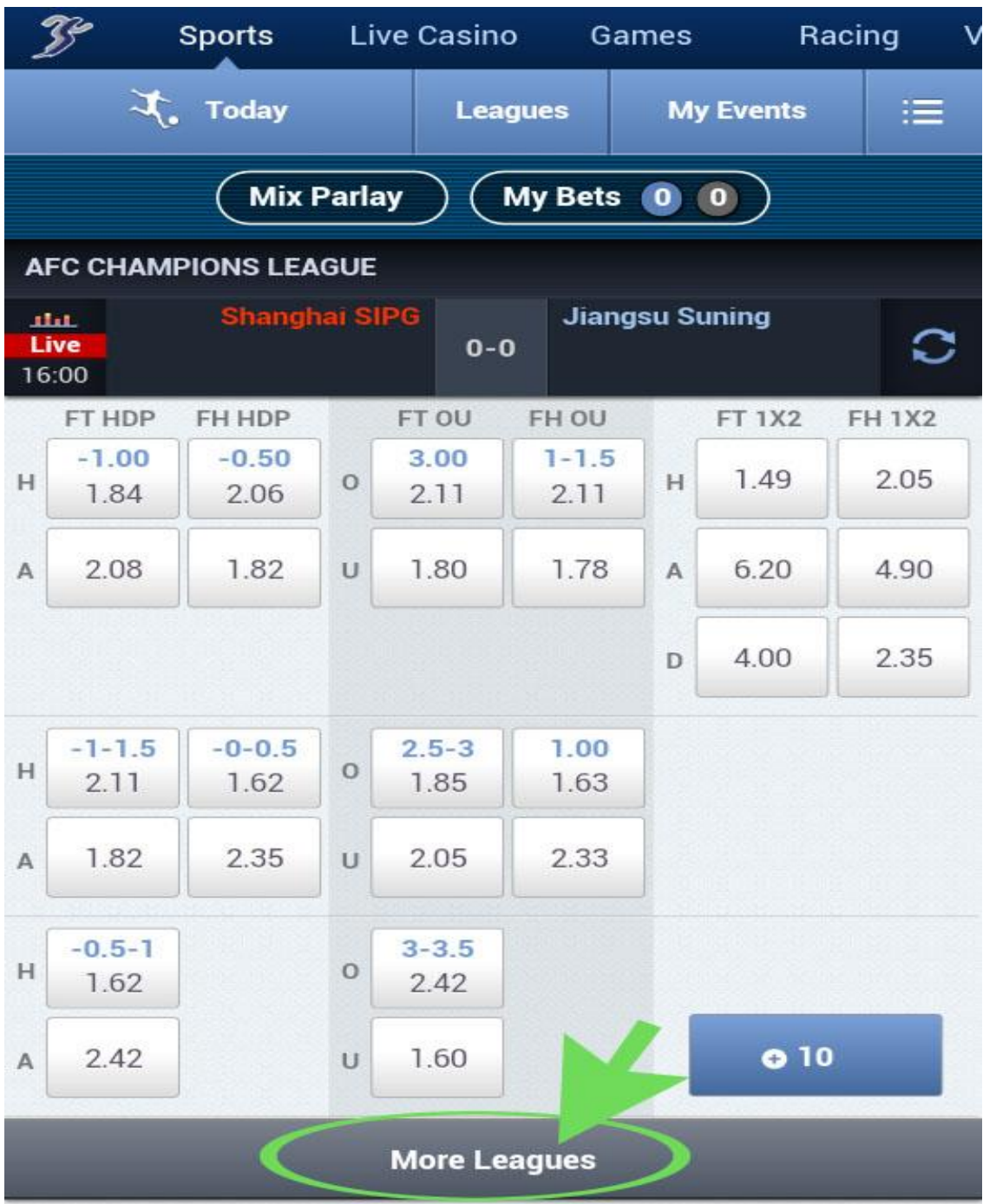

وقتی لاین ها را انتخاب می کنید در قسمت بالای صفحه Mix Parlay تعداد شرط هایی که انتخاب کرده اید را می نویسد. به روی گزینه Mix Parlay کلیک نمایید.

 $\mathcal{Z}$ **Sports Live Casino** Games Racing Mix Parlay **Leagues My Events** 医三 **Mix Parlay**  $\overline{\mathbf{3}}$ **My Bets**  $\bullet$   $\bullet$ **FINLAND VEIKKAUSLIIGA KuPS Seinajoen JK SEAR** c Live  $0 - 0$ 19:30 FT HDP FH HDP FT OU FH OU **FT 1X2 FH 1X2**  $-0-0.5$  $2 - 2.5$ 1.00  $0.0$ 2.46 2.91  $H$  $\circ$ н 2.09 1.87 2.16  $1.72$ 1.81 2.16 2.01 1.72 2.79 3.65 А U А

صفحه زیر بر ای شما باز می شود.

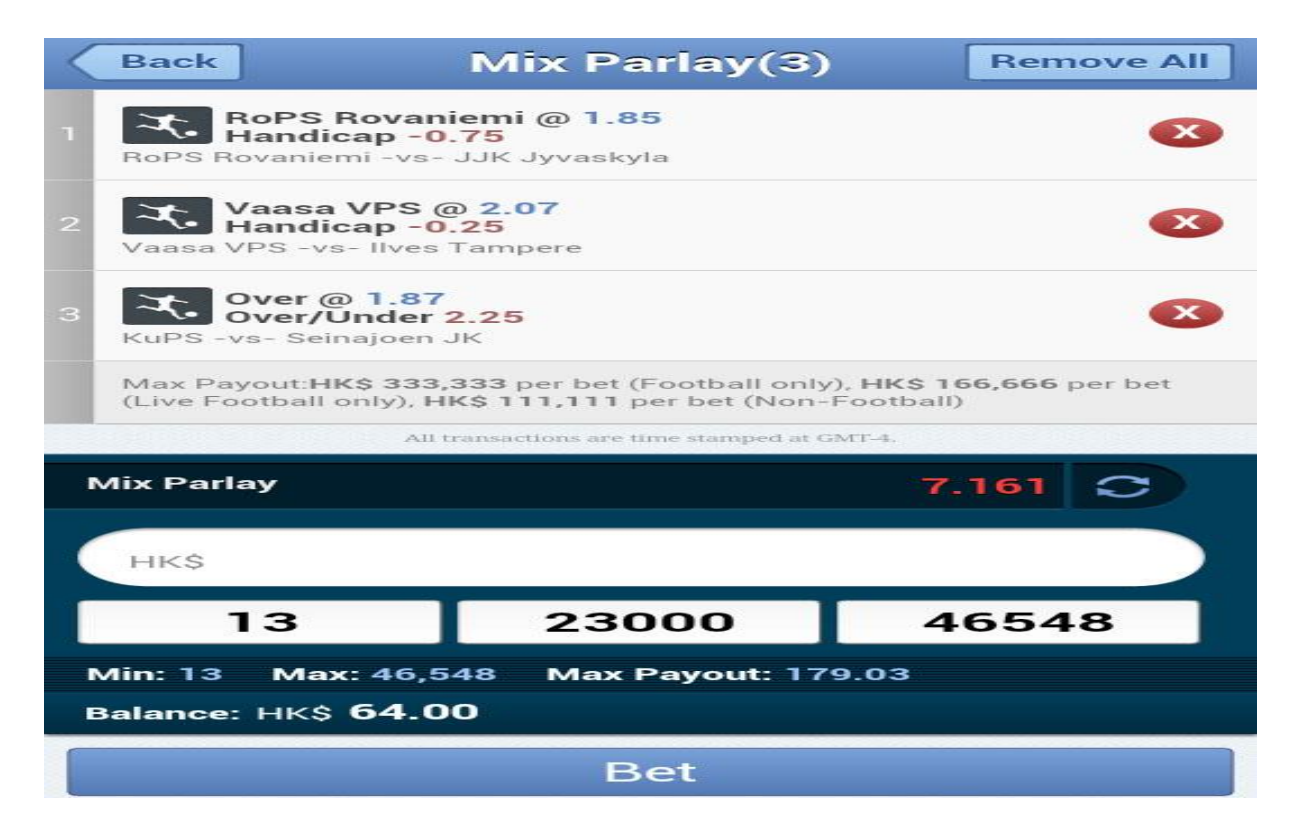

# در کادر مشـخص شـده در عکس، برآیند ضــریب لاین های شــما مشـخص می شــود حال میتوانید طبق روش بالا شرط ببندید.

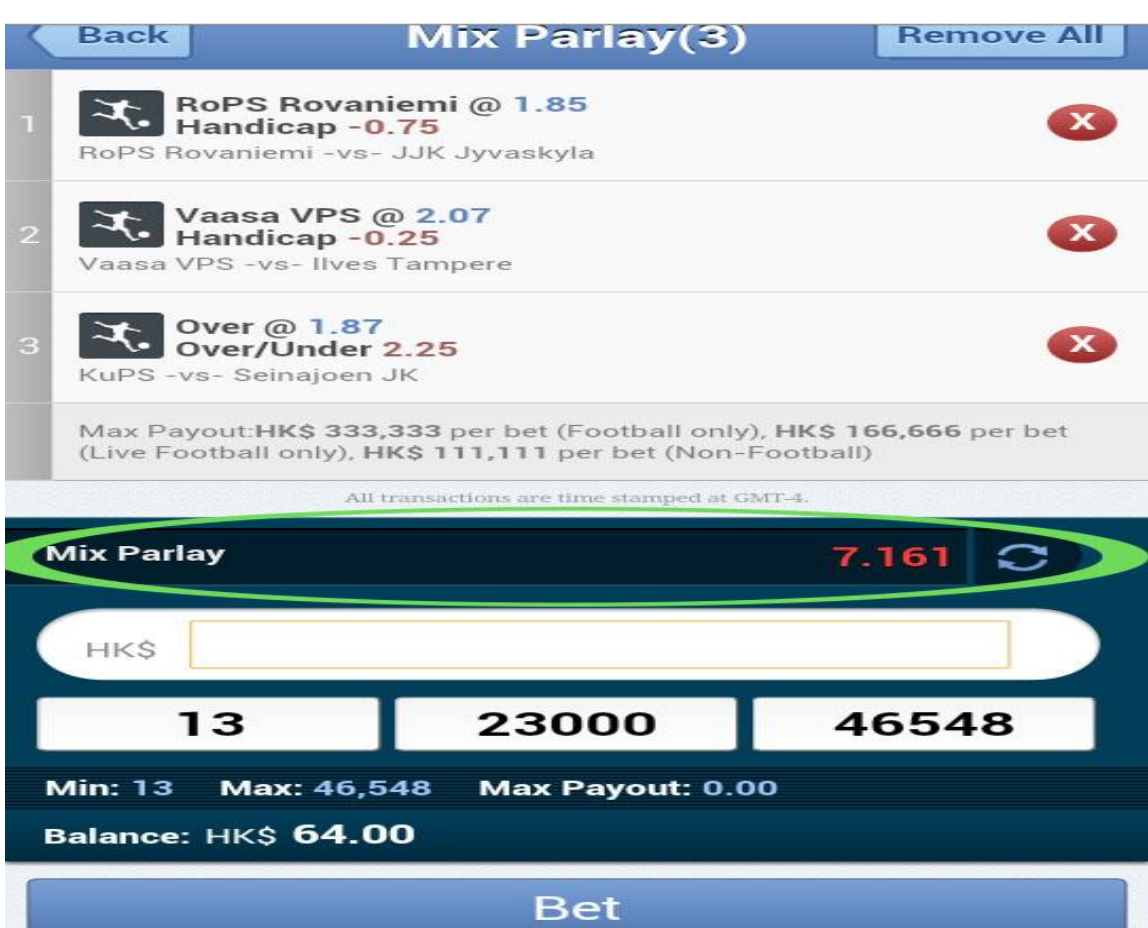

در قسمت مشخص شده در کادر میزان شـرط خود را وارد می نمایید .برای مثال ما 25 احد شرط بسته ایم.

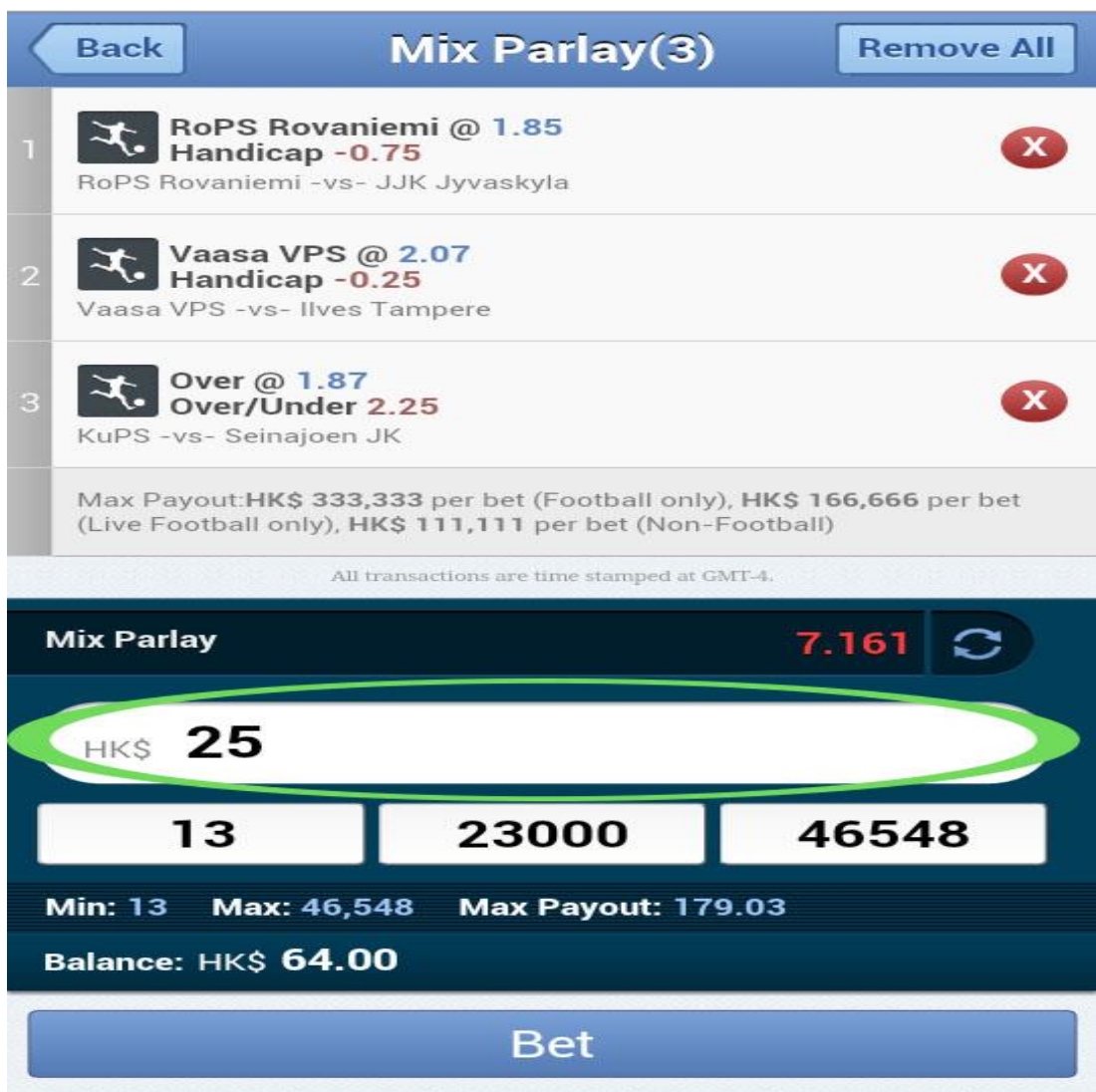

# سپس به روی گزینه <u>Bet</u> کلیک نمایید<sub>.</sub>

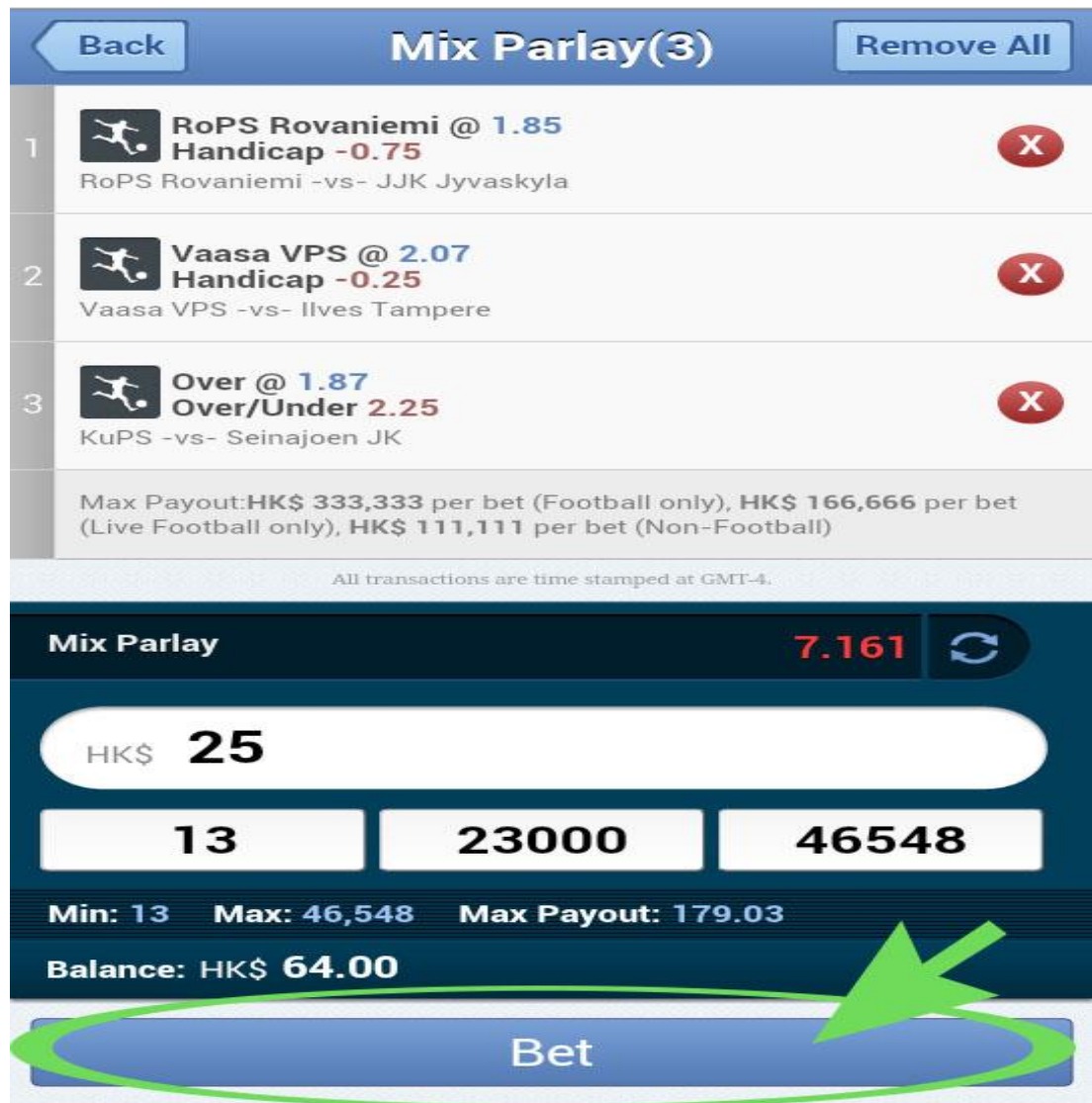

 $\left[\begin{array}{c} \end{array} \right.$ شرطی که انجام داده اید را می توانید در بالای صفحه در قسمت My Bets ببینید.

## **تغییر کلمه عبور در سایت COM.SBOBET**

ابتدا در بالای صفحه سمت چپ ، به روی کادر مشخص شده در عکس زیر کلیک نمایید.

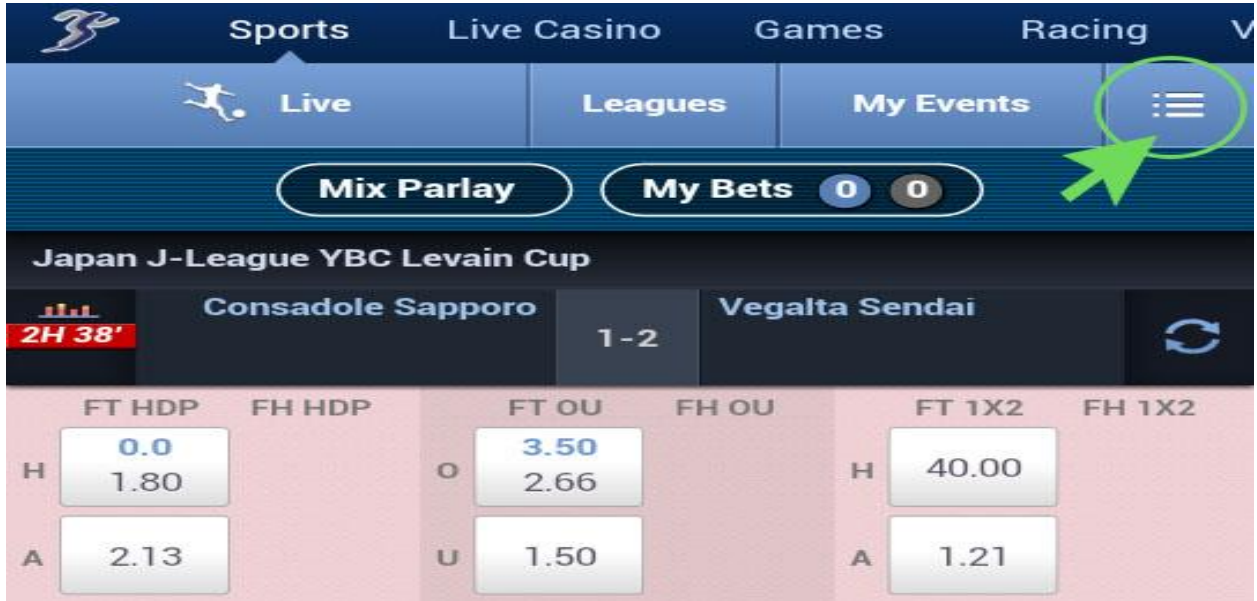

#### صفحه زیر برای شما باز می شود.

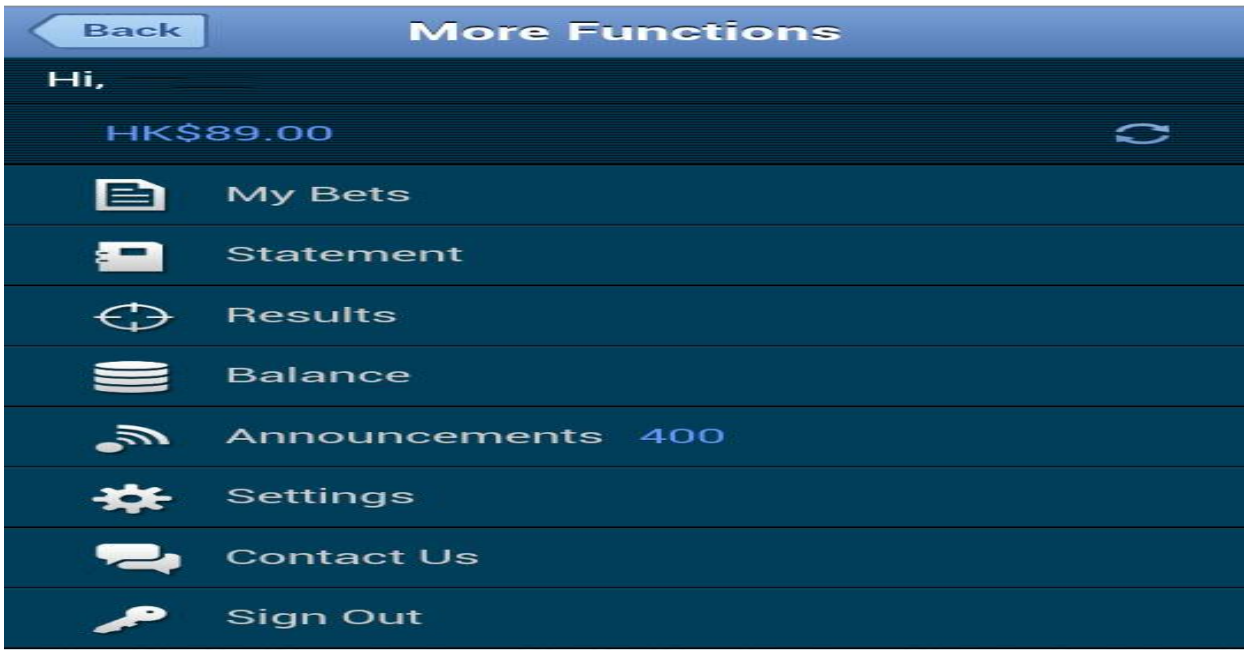

به ر گزینه Settings کلیک نمایید.

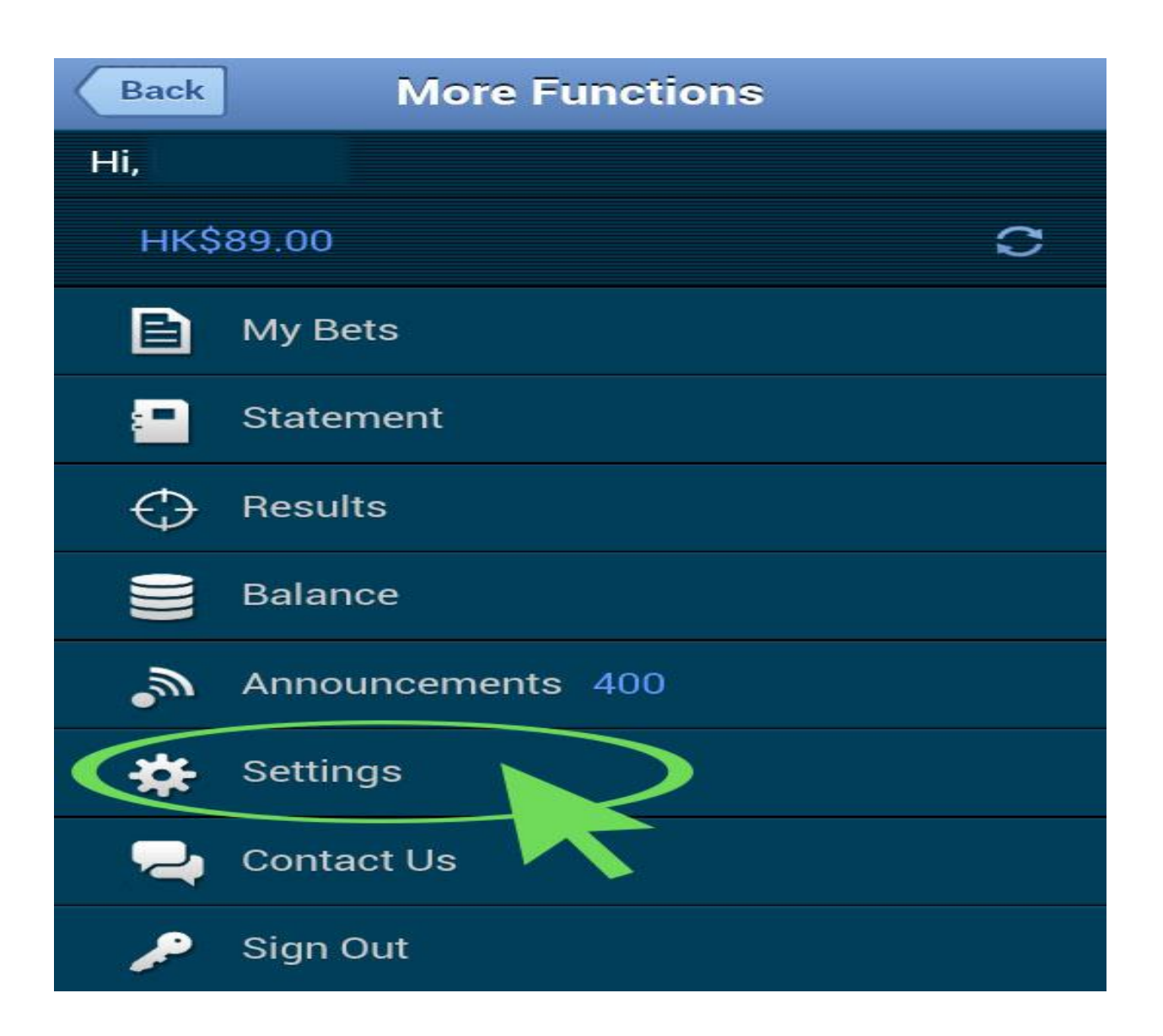

صفحه زیر برای شما باز می شود.

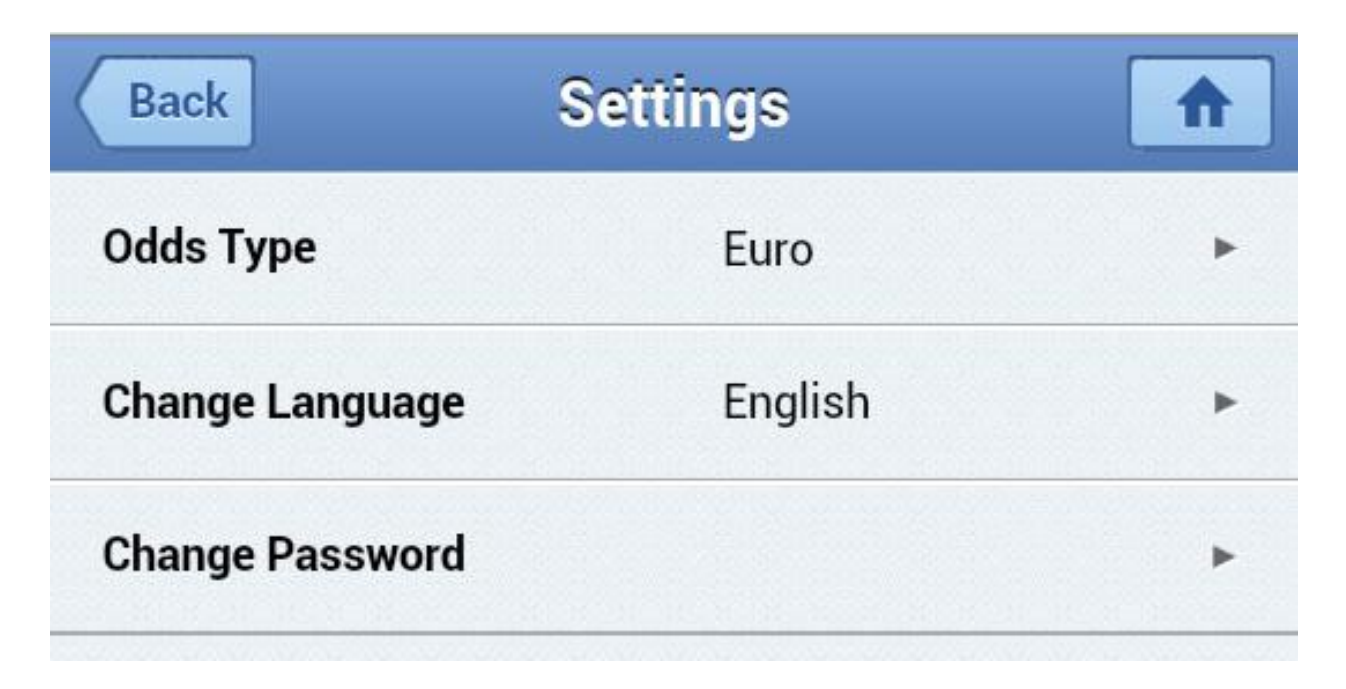

به روی گزینه Change Password کلیک نمایید.

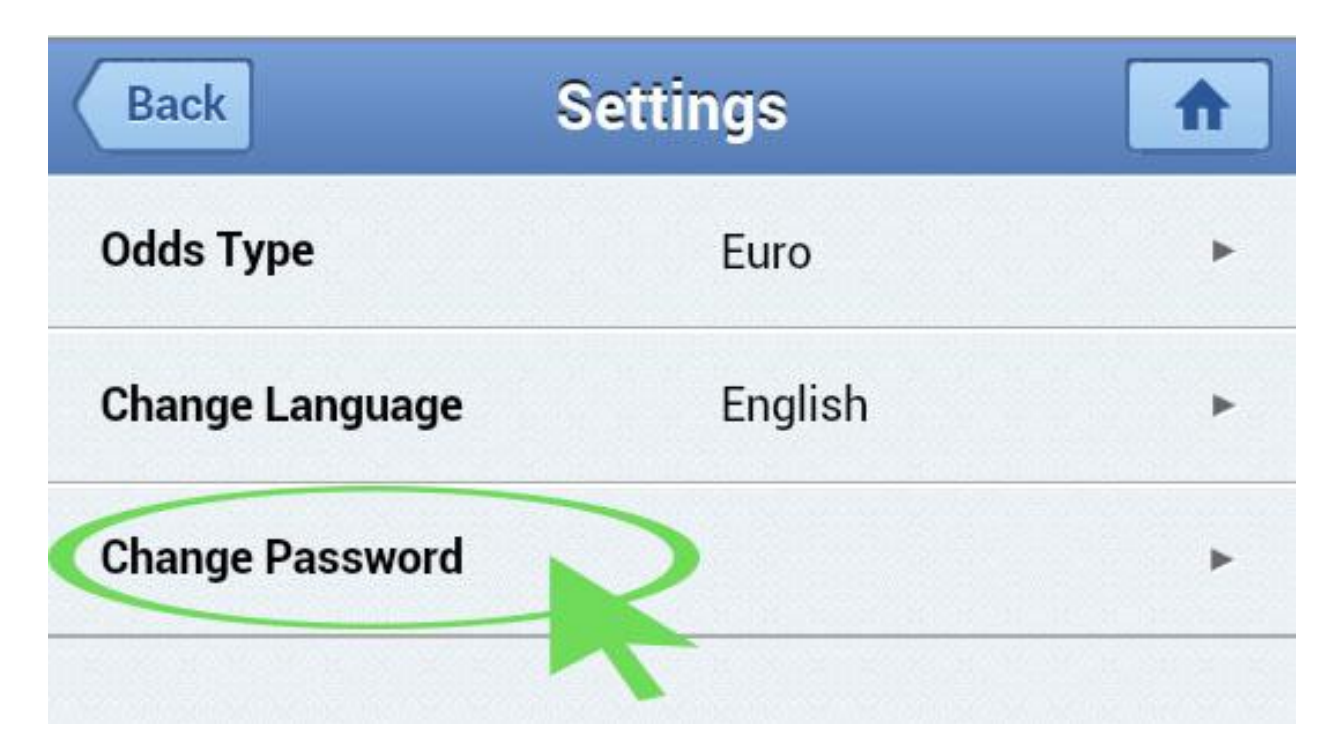

صفحه زیر برای شما باز می شود.

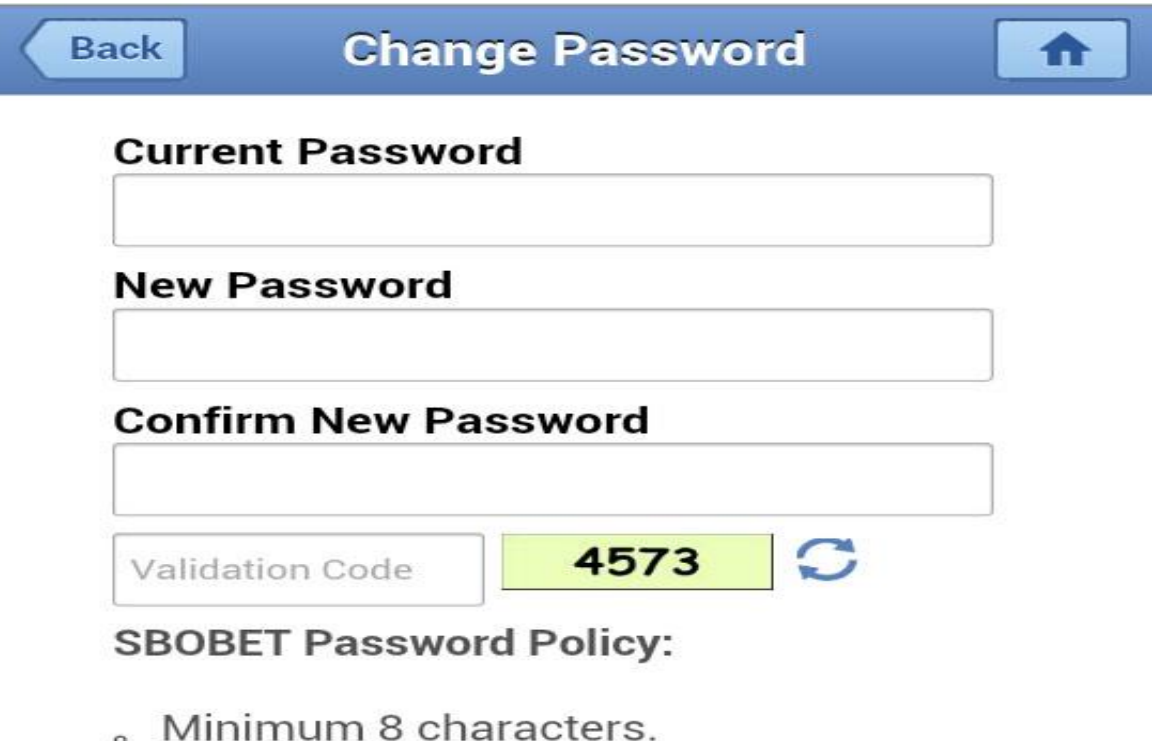

- 。Combination of alphabetic characters (uppercase or lowercase letters) and numbers.
- 。Must not contain your login name, first name or last name.

Learn how you can benefit from using a strong password.

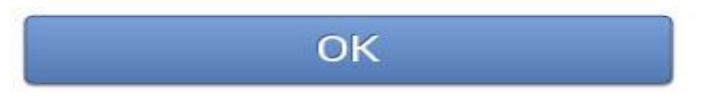

در قسمت <u>Current Password</u> لطفا کلمه عبور فعلی خود را وارد نمایید.

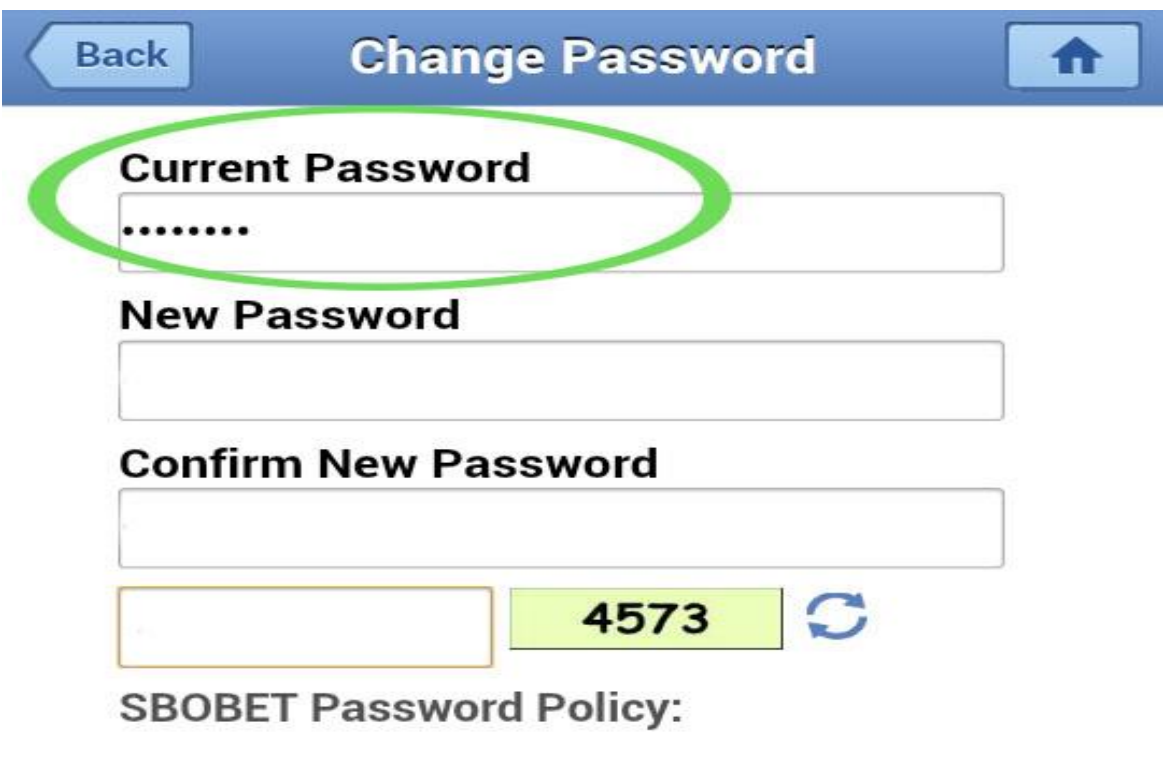

- . Minimum 8 characters.
- 。Combination of alphabetic characters (uppercase or lowercase letters) and numbers.
- . Must not contain your login name, first name or last name.

Learn how you can benefit from using a strong password.

**OK** 

درقســـمت New Password ، کلمه عبور جدید خود را وارد نمـایید و در قســـمت Confirm Password لطفا کلمه عبور جدید خود را تکرار نمایید.

\*\* دقت داشته باشید که کلمه عبو ر شما باید حداقل 8 کار اکتر باشد و از اعداد و حر و ف در آح استفاده کنید نباید ترکیبی از نام کاربر شما باشد.

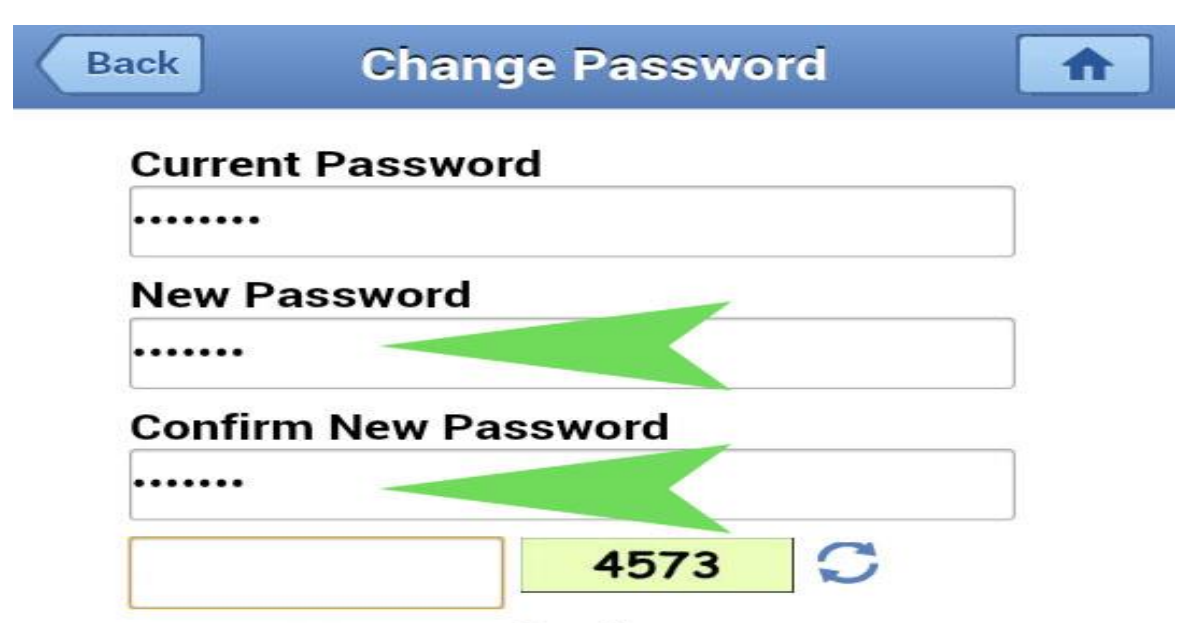

**SBOBET Password Policy:** 

- . Minimum 8 characters.
- 。Combination of alphabetic characters (uppercase or lowercase letters) and numbers.
- . Must not contain your login name, first name or last name.

Learn how you can benefit from using a strong password.

OK

پس کد امنیتی داده شده را در کادر کنار آن (مانند عکس زیر) وارد نمایید.

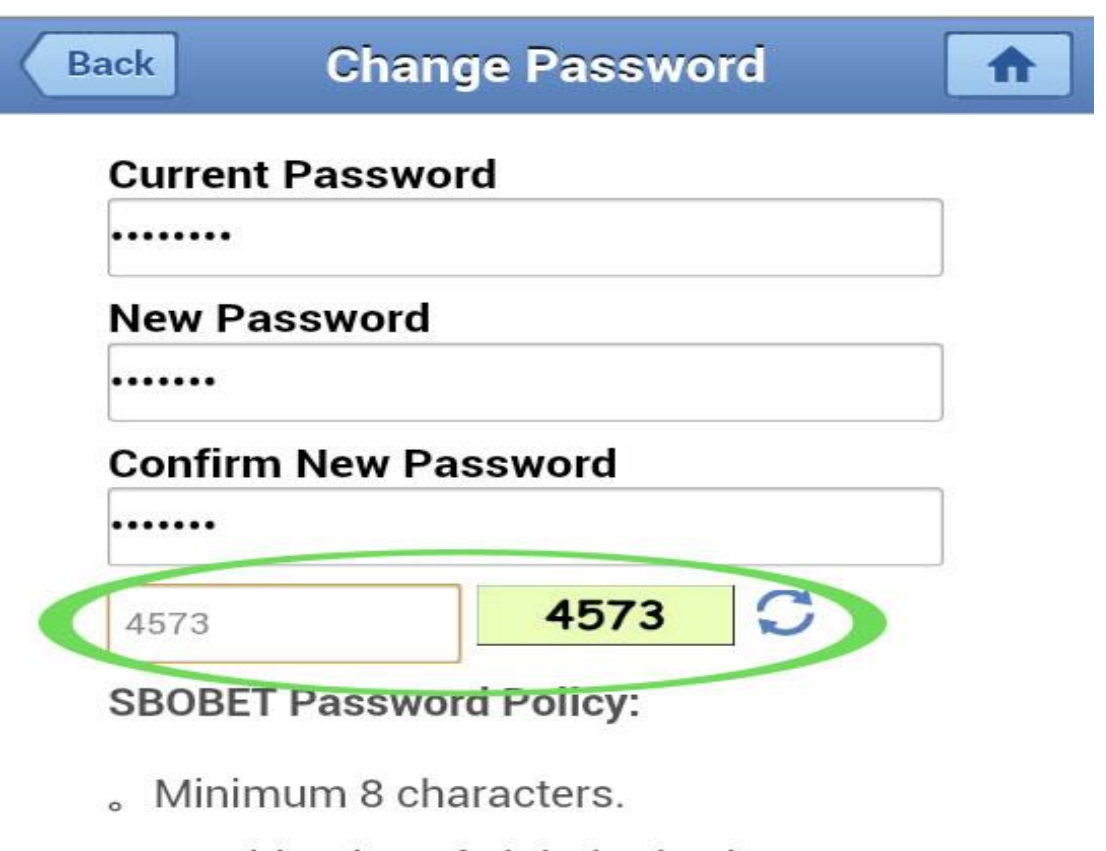

- 。Combination of alphabetic characters (uppercase or lowercase letters) and numbers.
- 。Must not contain your login name, first name or last name.

Learn how you can benefit from using a strong password.

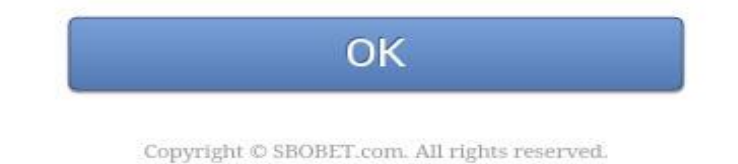

#### و سپس به روی گزینه OK کلیک نمایید.

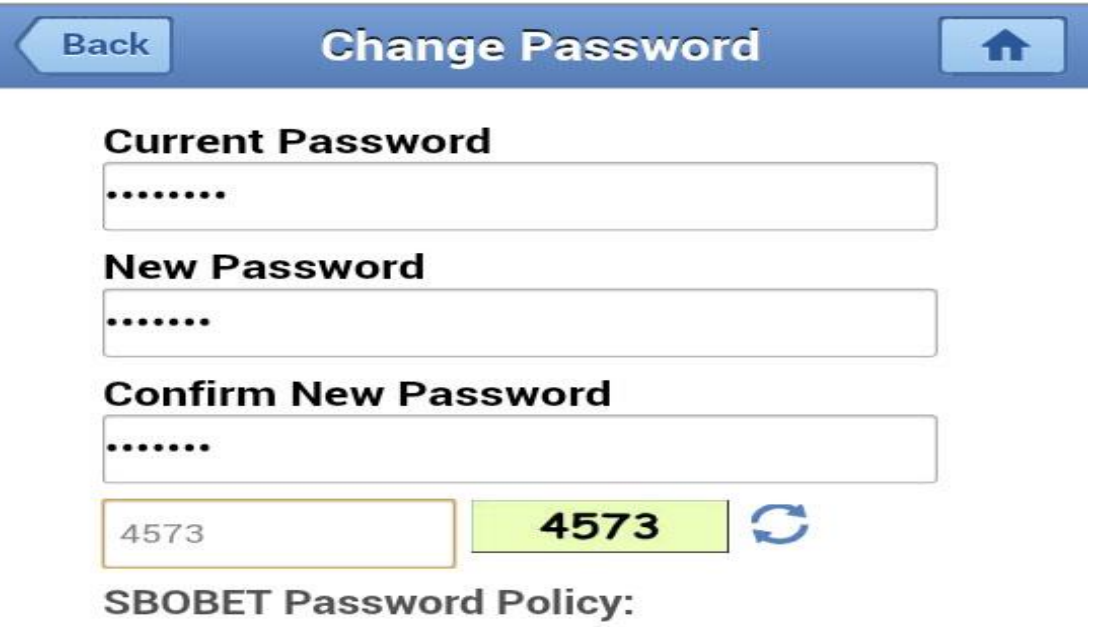

- 。Minimum 8 characters.
- 。Combination of alphabetic characters (uppercase or lowercase letters) and numbers.
- 。Must not contain your login name, first name or last name.

Learn how you can benefit from using a strong password.

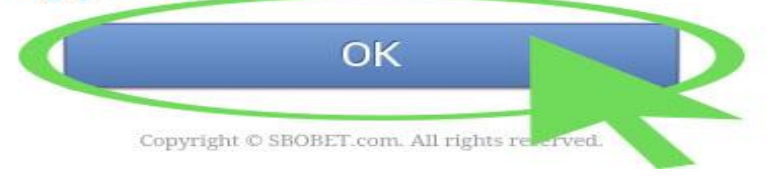